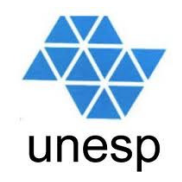

# **Linguagens de Programação**Aula 10

#### **Celso Olivete Júnior**

**olivete@fct.unesp.br**

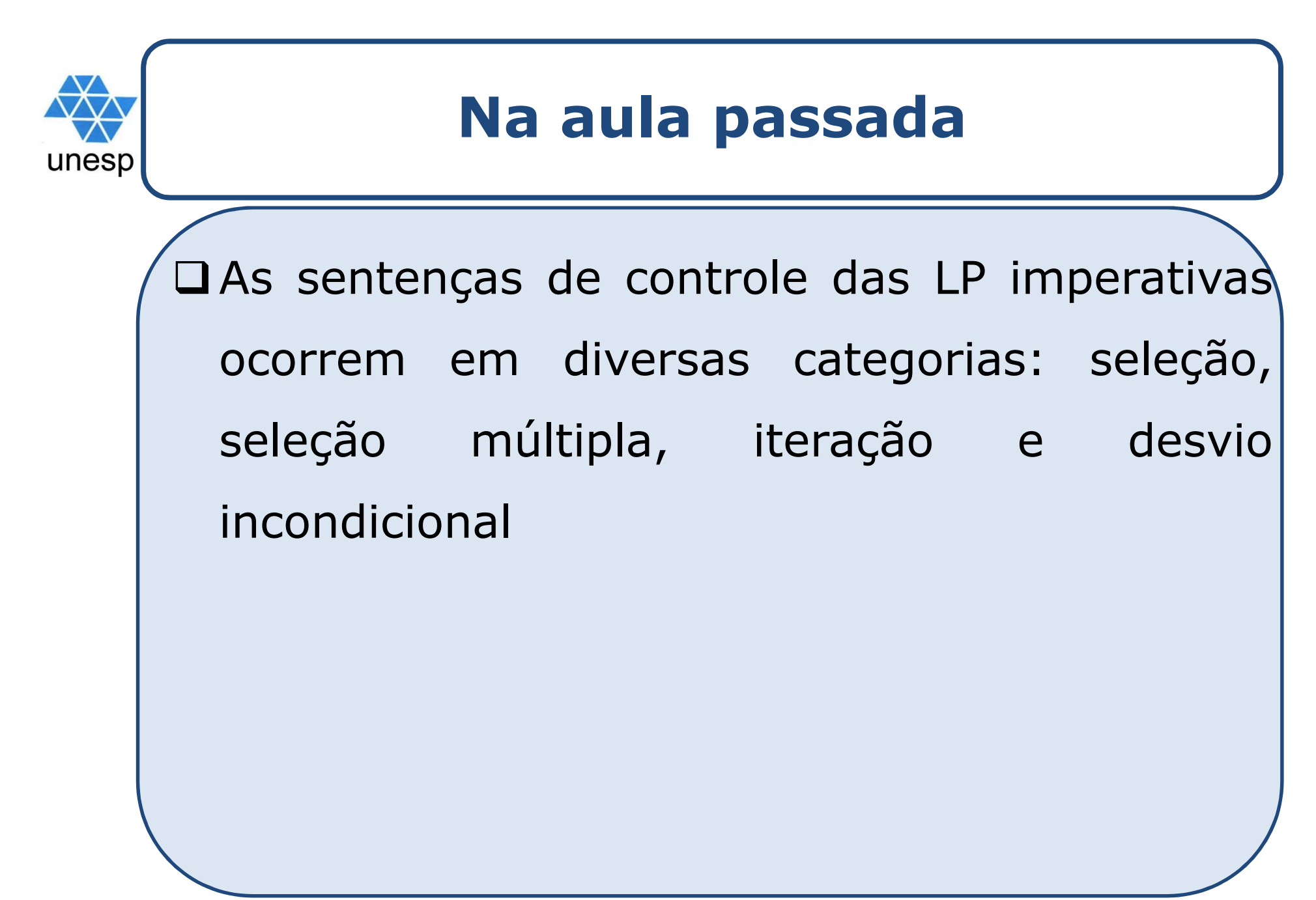

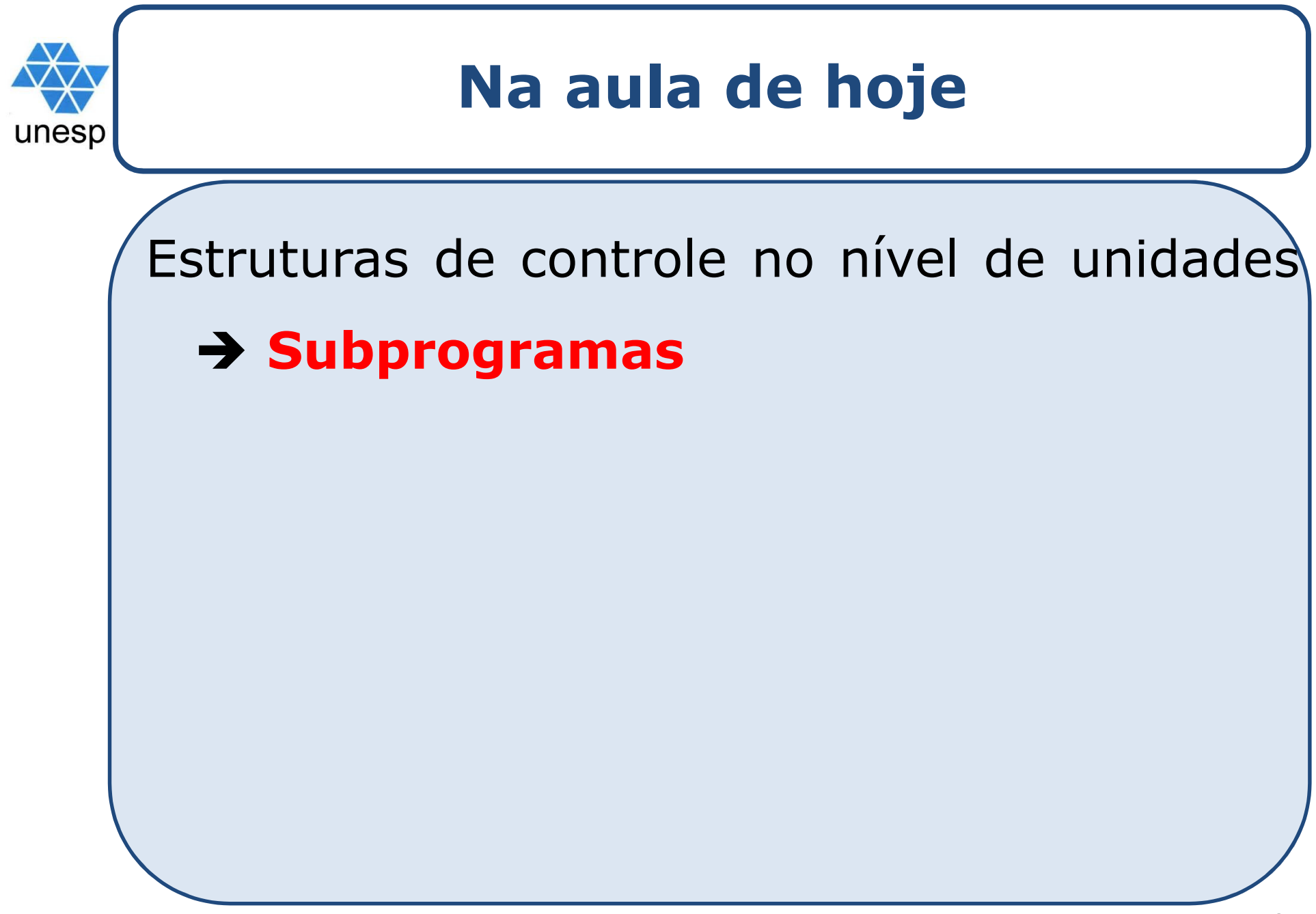

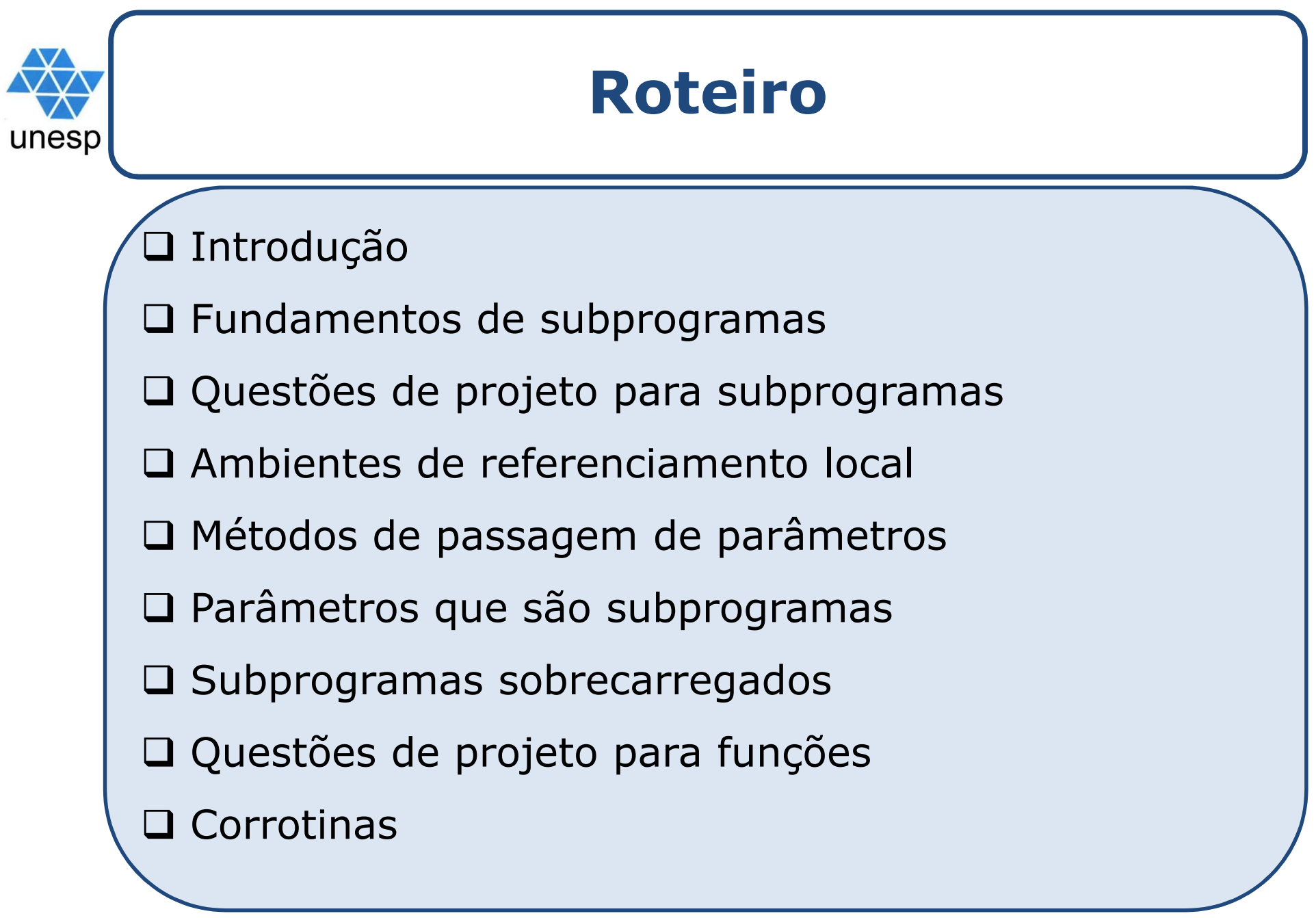

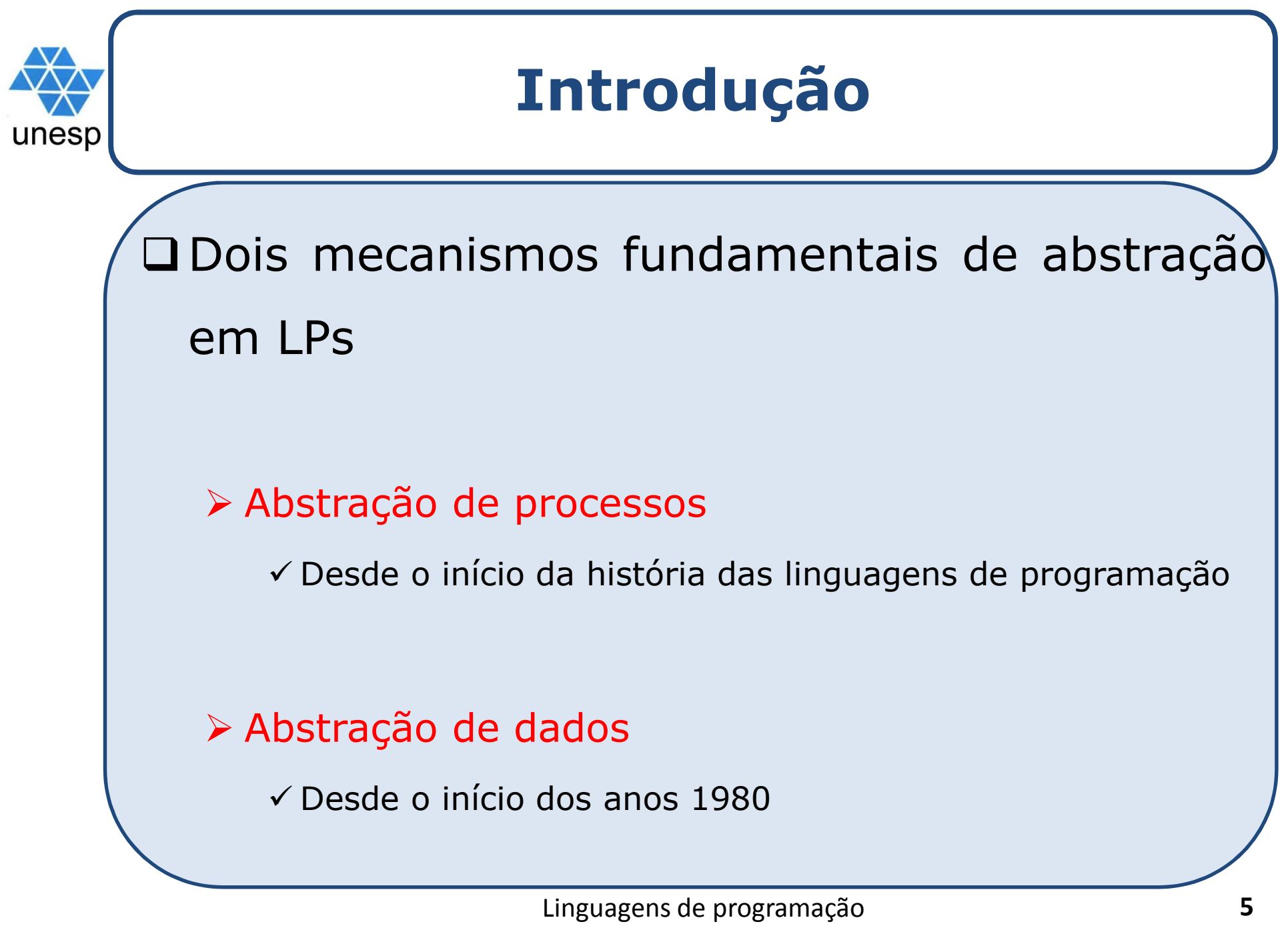

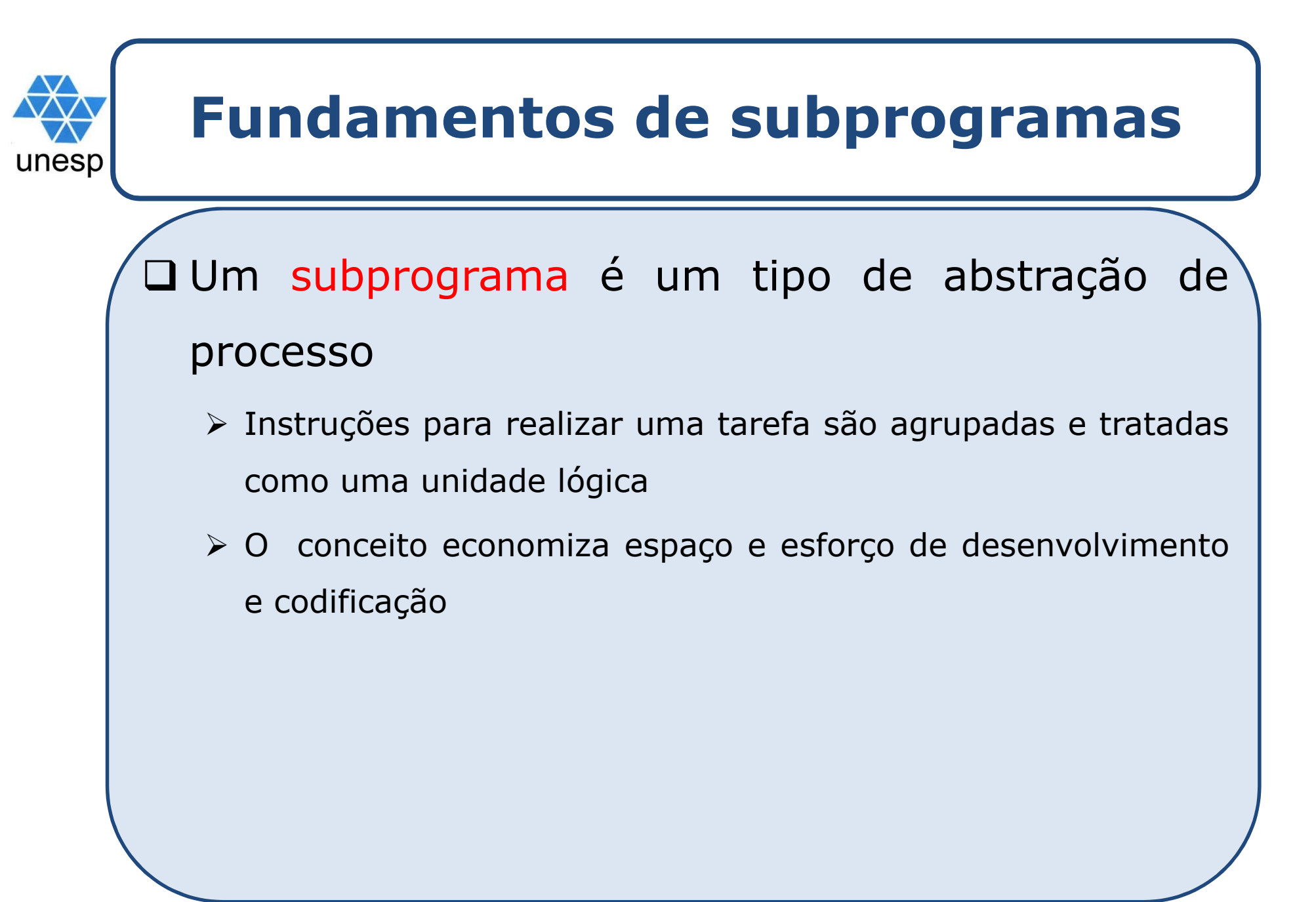

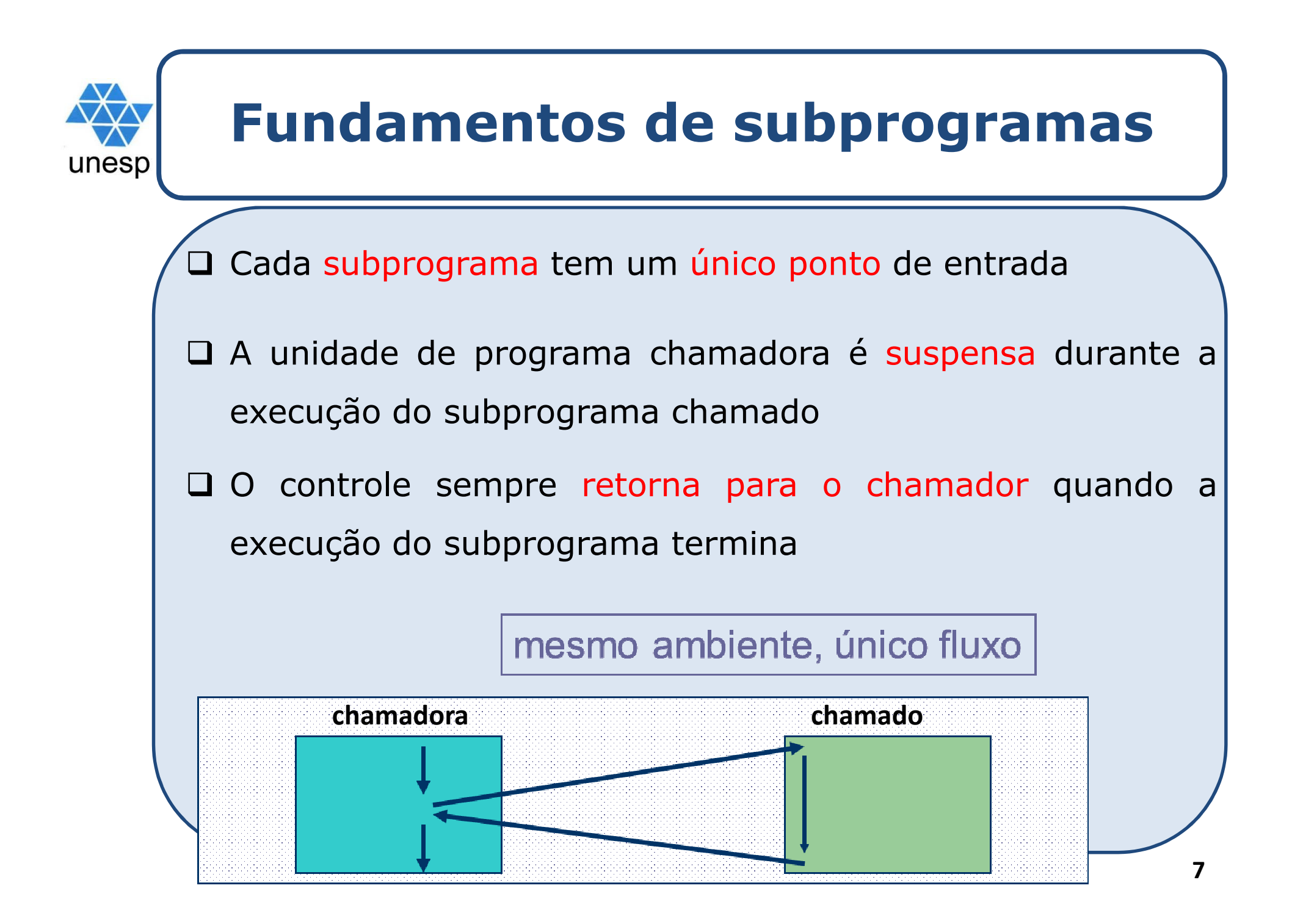

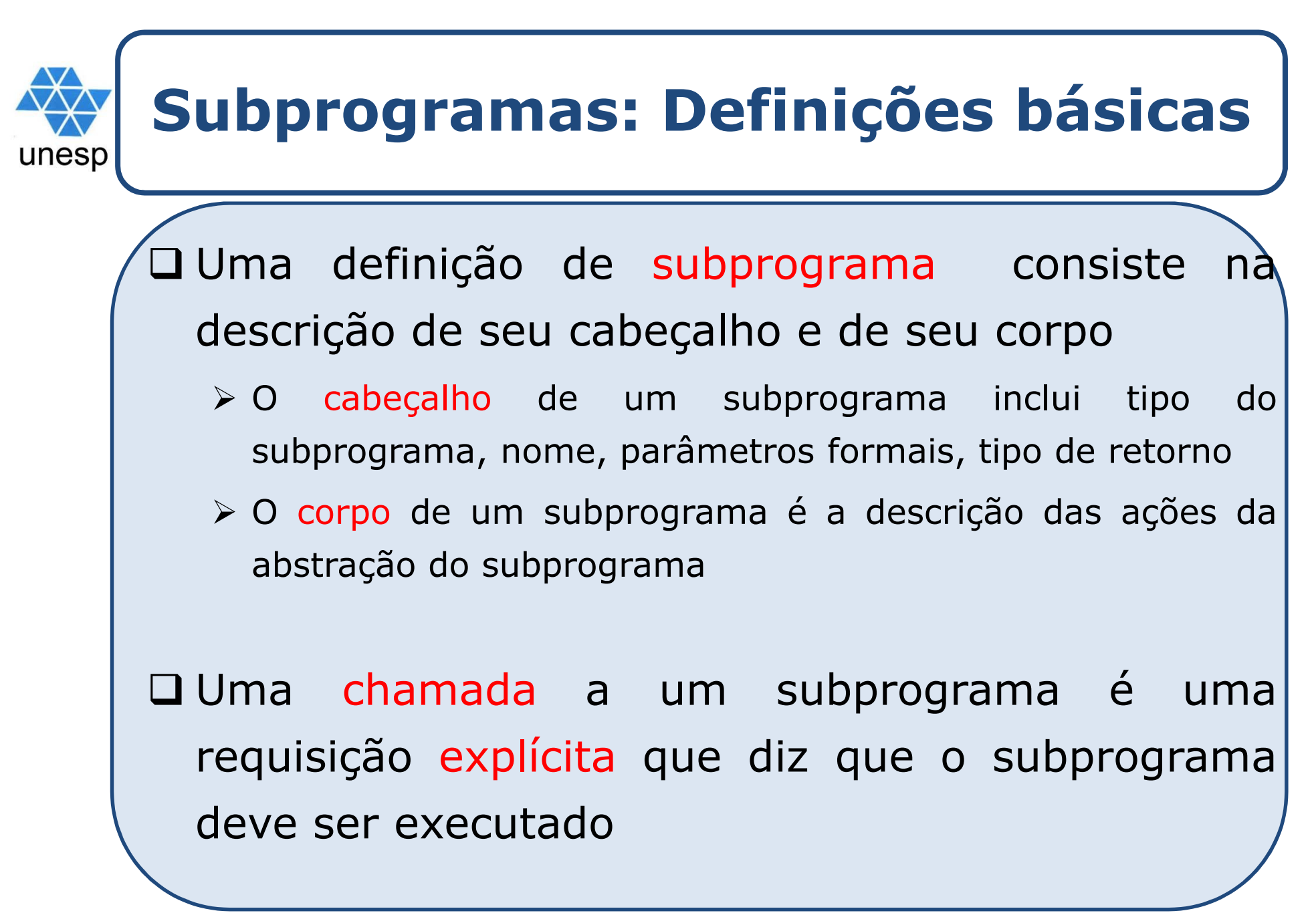

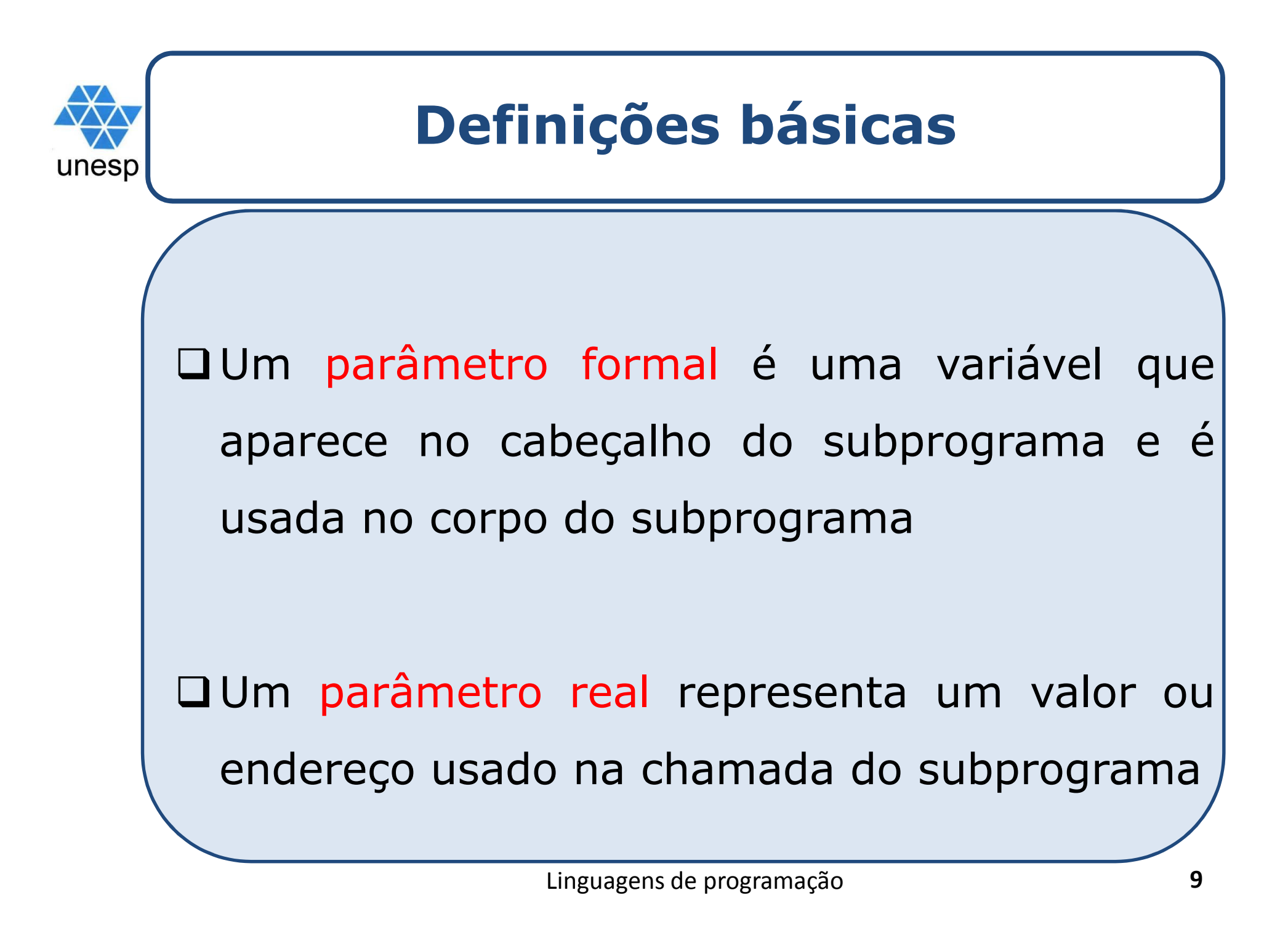

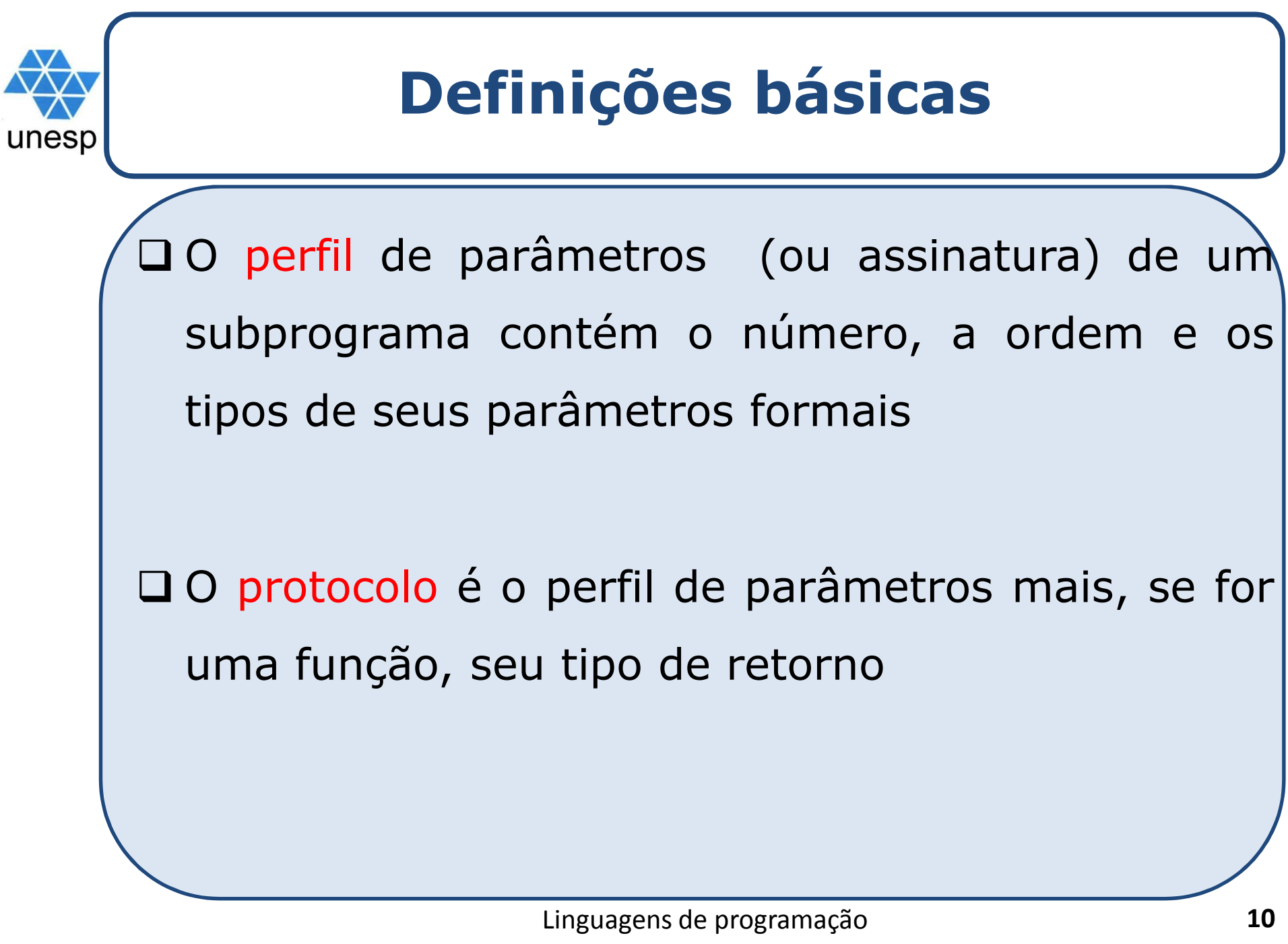

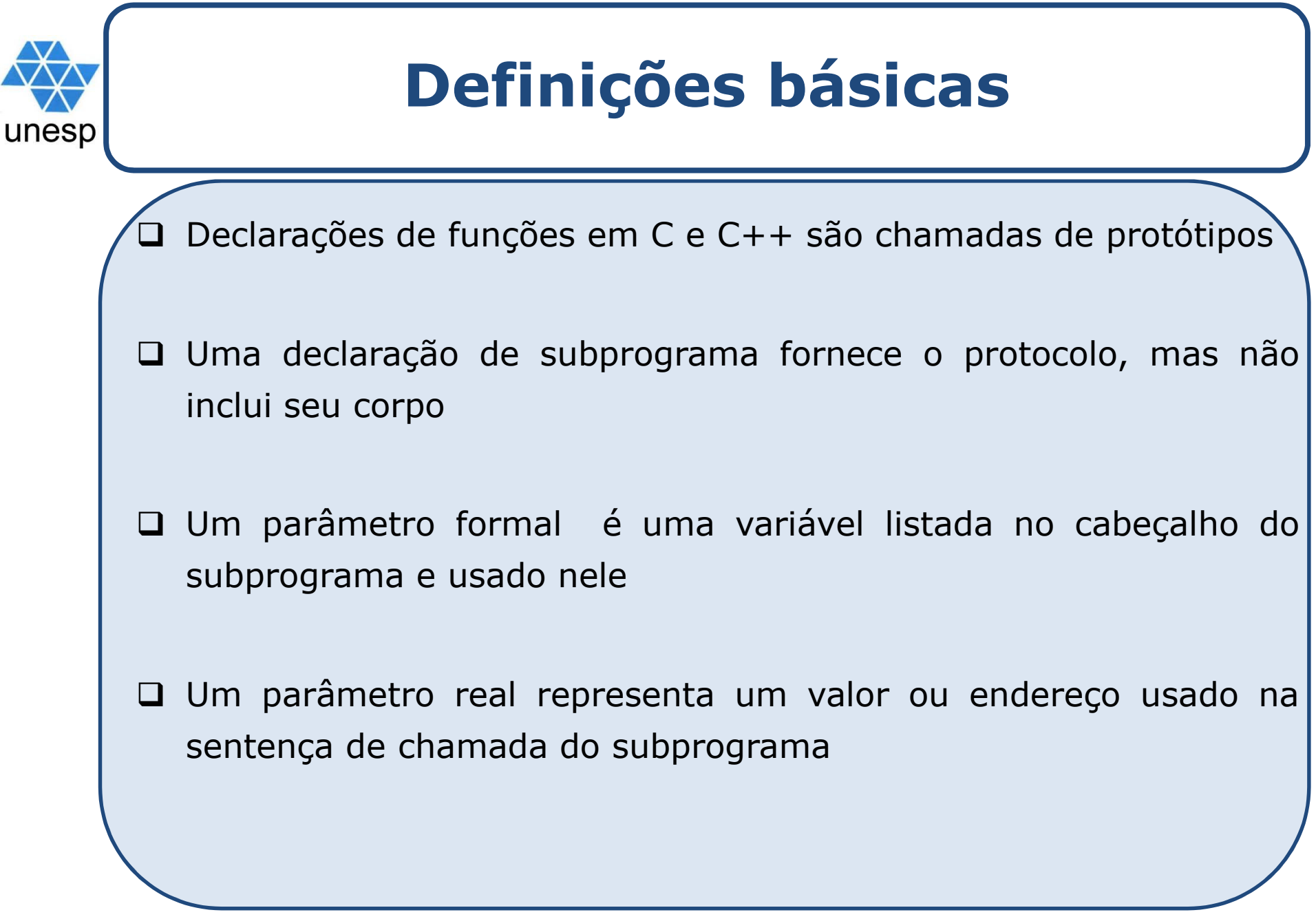

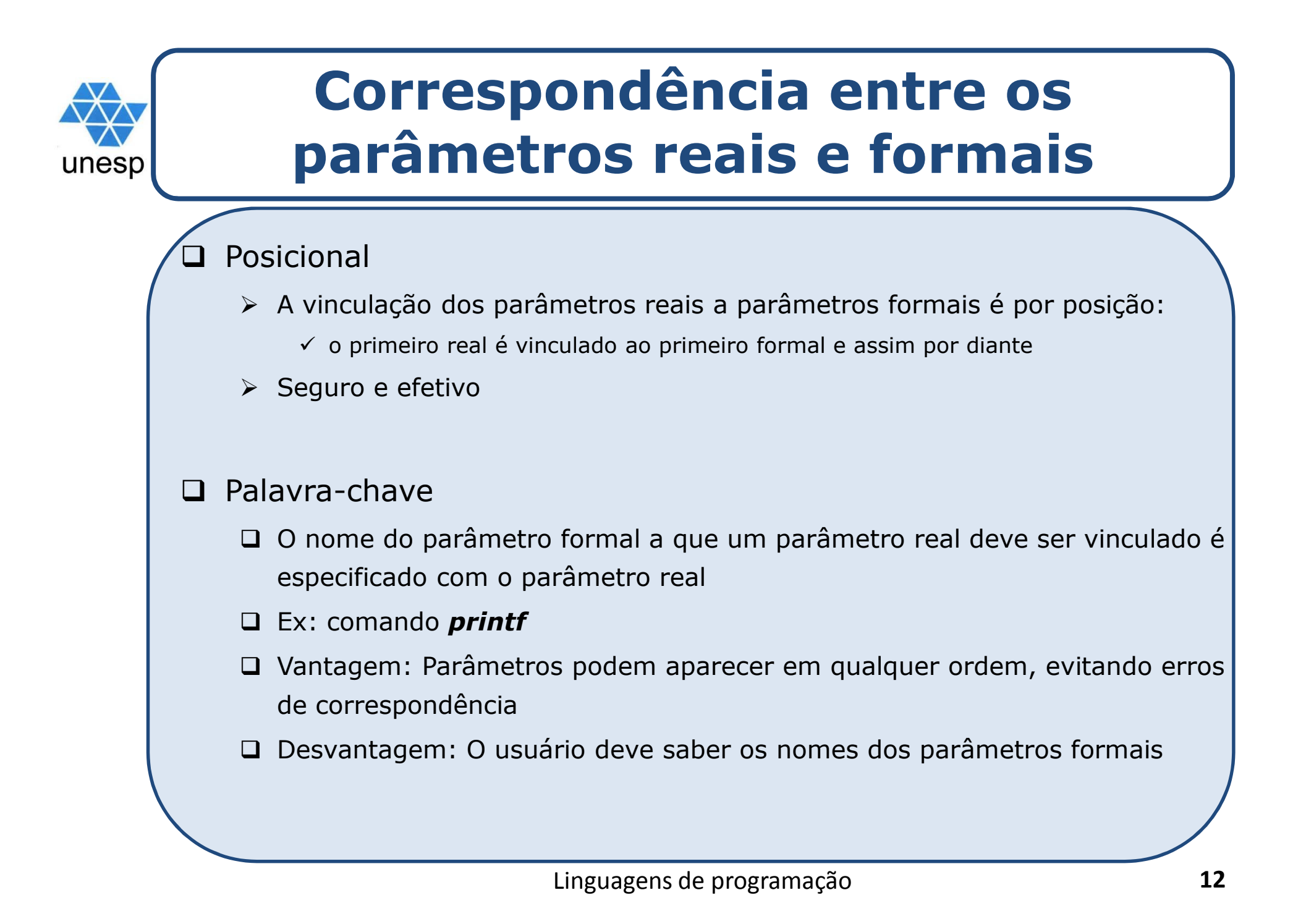

# unesp

# **Valores padrão de parâmetros formais**

- $\Box$  Em certas linguagens (como C++, Python, Ruby, Ada <sup>e</sup> PHP), parâmetros formais podem ter valores padrão (se nenhum parâmetro real <sup>é</sup> passado)
	- Em C++, parâmetros padrão devem aparecer por último, já que os parâmetros são posicionalmente associados
	- Ex: protótipo **int** calcular (int a, int b, int <sup>c</sup> <sup>=</sup> 1)
	- Chamada/invocação: <sup>x</sup> <sup>=</sup> calcular (10, 20); //c receberá <sup>1</sup>

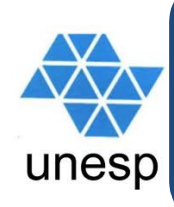

# **Procedimentos e funções**

Existem duas categorias de subprogramas

- Procedimento são coleções de instruções parametrizadas que definem uma determinada abstração
- Funções parecemparecem estruturalmente com os procedimentos, mas são semanticamente modeladas como funções matemáticas
	- $\checkmark$  Se uma função é um modelo fiel, ela não produz efeitos colaterais
	- $\checkmark$  Na prática, muitas funções em programas têm efeitos colaterais

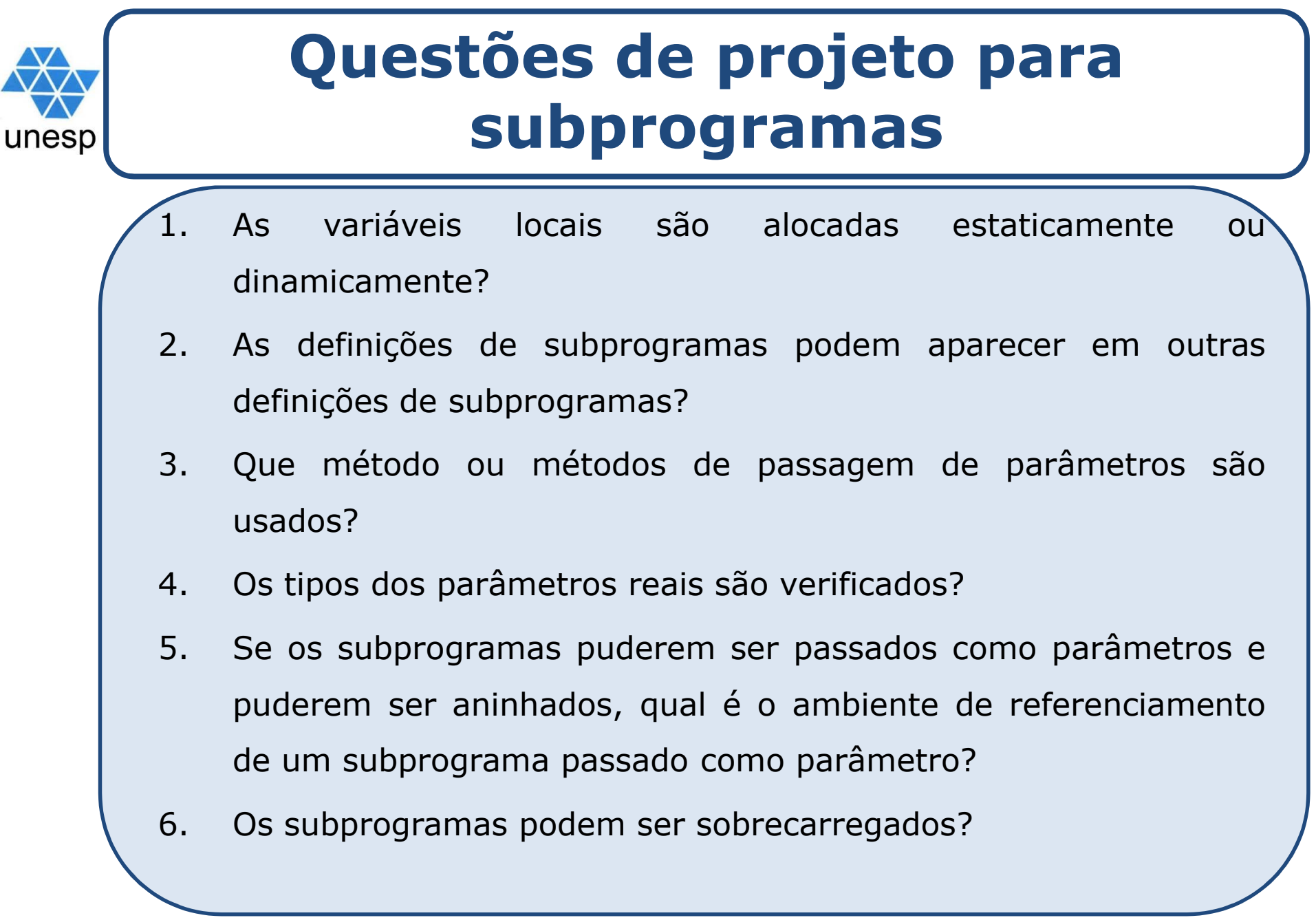

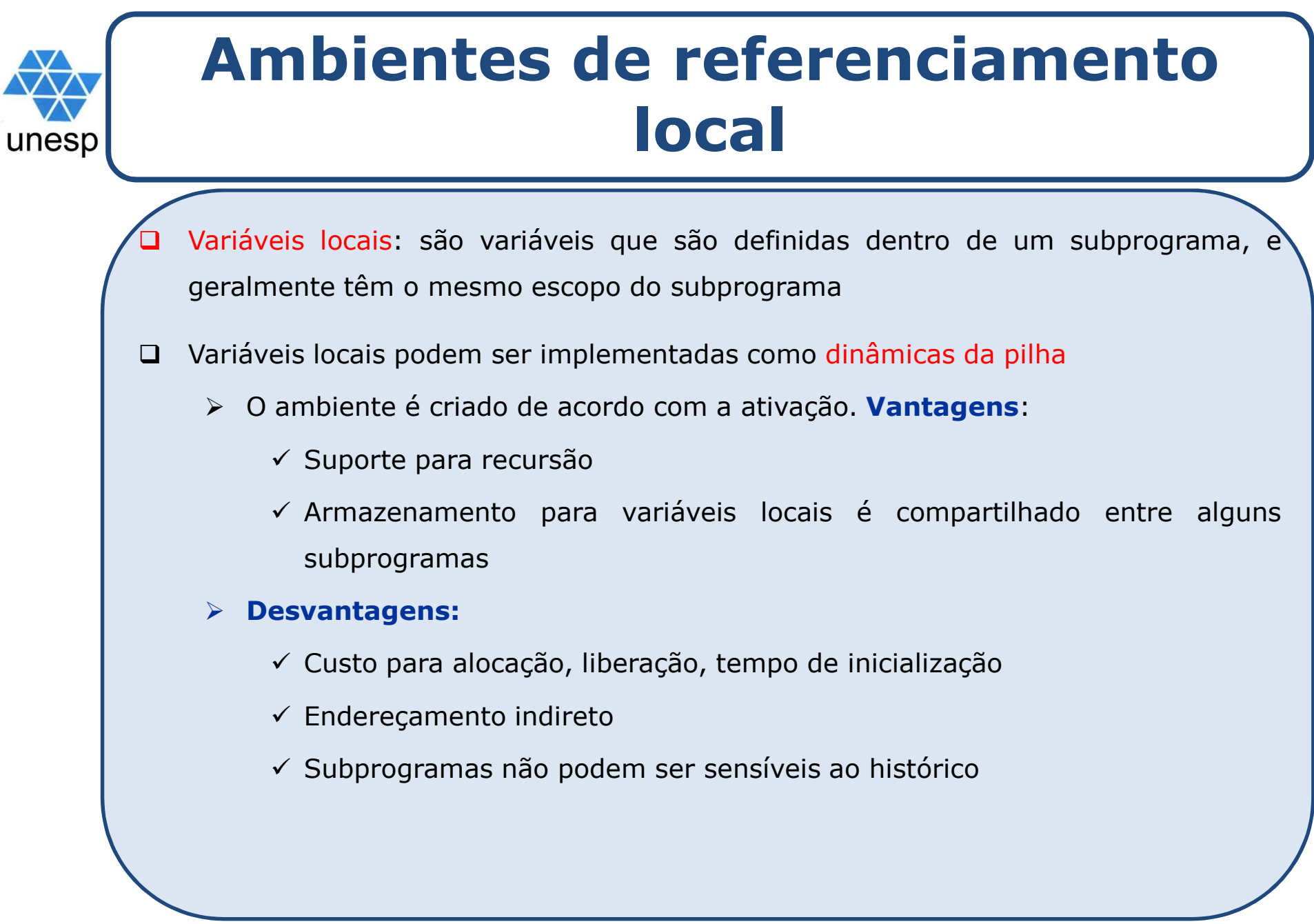

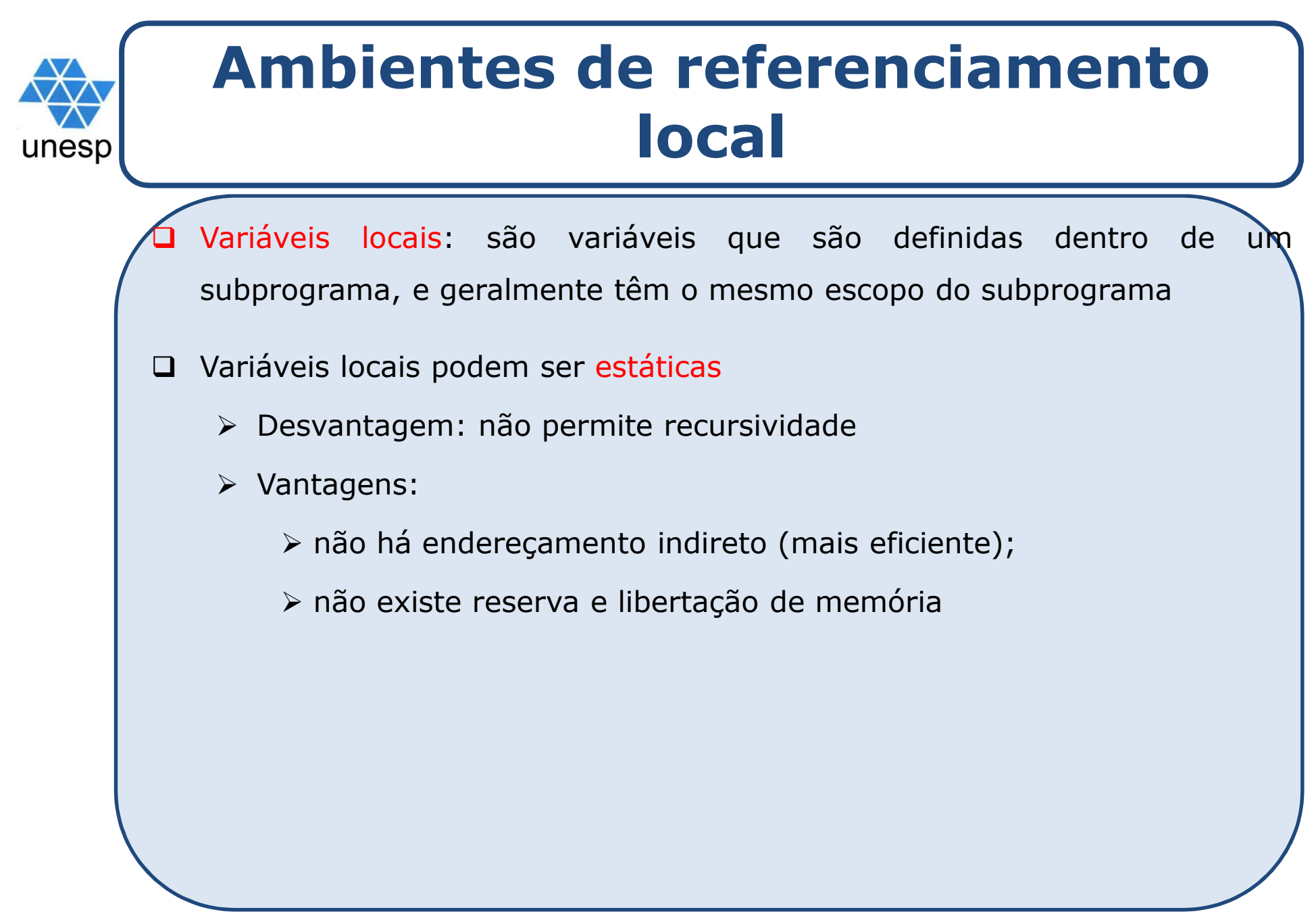

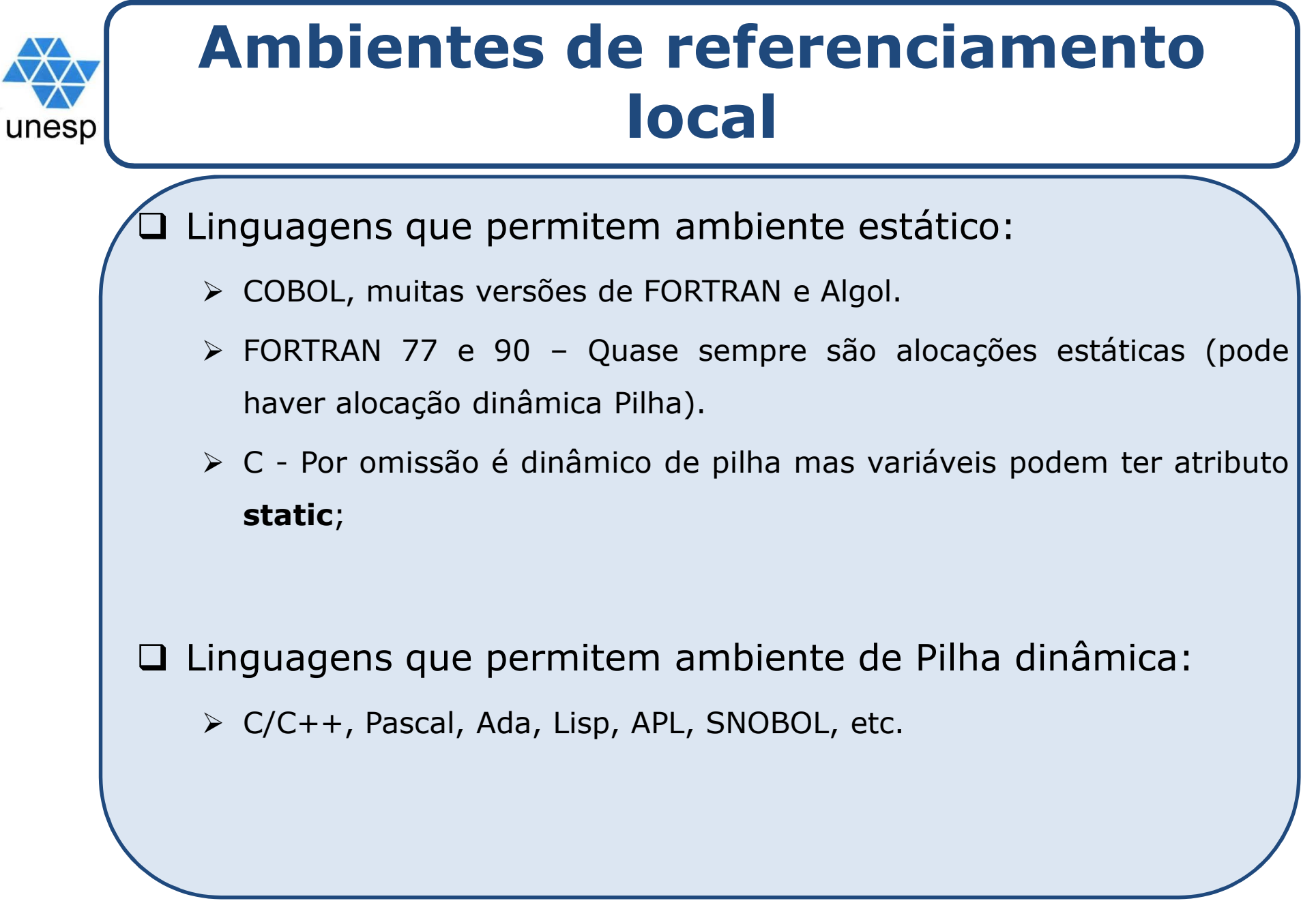

# unesp

# **Modelos semânticos de passagem de parâmetros**

Formas de transmitir os parâmetros para os subprogramas

- Modo de entrada: receber dados <sup>a</sup> partir do parâmetro real correspondente
- Modo de saída: transmitir dados para <sup>o</sup> parâmetro real
- Modo de entrada <sup>e</sup> saída: fazer ambos

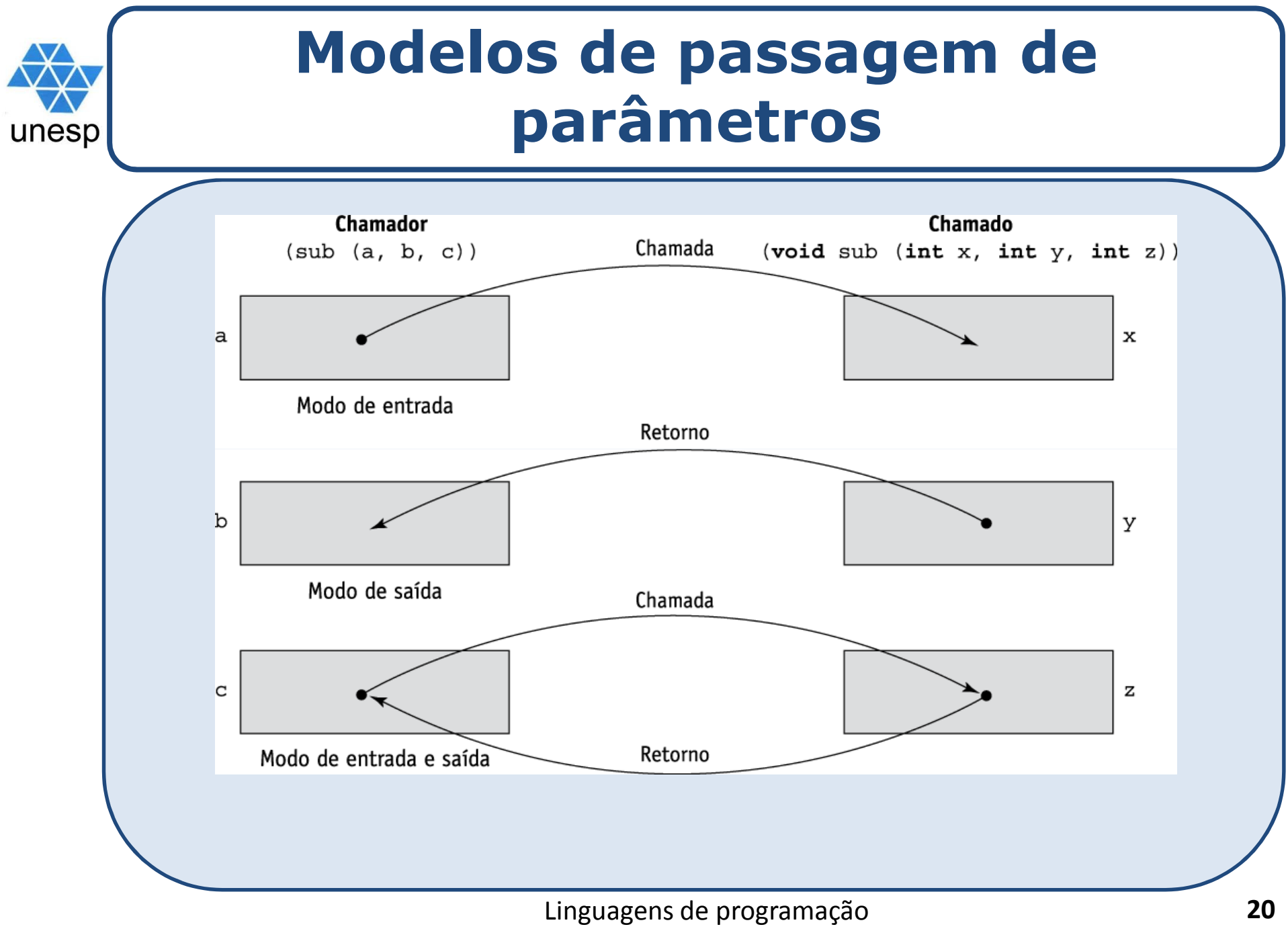

#### **Modelos conceituais de transferência de dados**

□ Um valor real é copiado (movimento físico): para à chamador, para <sup>o</sup> chamado ou para ambos

**□ Um caminho de acesso é transmitido (por um ponteiro** ou por uma referência)

**□** Formas:

unesp

- 1. Passagem por valor (modo de entrada)
- 2. Passagem por resultado (modo de saída)
- 3. Passagem por valor/resultado (modo de entrada/saída)
- 4. Passagem por Referência (modo entrada/saída)
- 5. Passagem por nome (modo múltiplo)

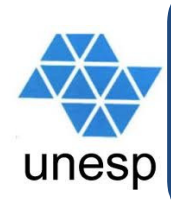

# **1. Passagem por valor**modo de entrada

- $\square$  O valor do parâmetro real é usado para inicializar  $\lambda$ parâmetro formal correspondente
	- Normalmente implementada por cópia
	- Poderia ser implementada transmitindo um caminho de acesso para <sup>o</sup> valor do parâmetro real no chamador, mas isso requereria que <sup>o</sup> valor estivesse em uma célula com proteção contra escrita (uma que pudesse ser apenas lida)
	- Desvantagens (se cópias são usadas): <sup>é</sup> necessário armazenamento adicional para <sup>o</sup> parâmetro formal <sup>e</sup> <sup>o</sup> movimento pode ser custoso

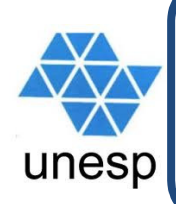

# **2. Passagem por resultado**modo de saída

 Quando um parâmetro (modo de saída) <sup>é</sup> passado por resultado, nenhum valor <sup>é</sup> transmitido para <sup>o</sup> subprograma.

O parâmetro formal correspondente age como uma variável local, mas logo antes de <sup>o</sup> controle ser transmitido de volta para <sup>o</sup> chamador, seu valor <sup>é</sup> transmitido de volta para <sup>o</sup> parâmetro real deste.

 $\square$  Problema em potencial: sub(p1, p1); pode existir uma colisão entre parâmetros reais

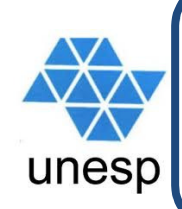

# **3. Passagem por valor-resultado**modo entrada/saída

Transferência de valores em ambas as direções

Também conhecido como passagem por cópia

Desvantagens:

As mesmas da passagem por resultado

As mesmas da passagem por valor

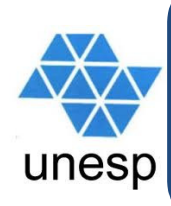

# **4. Passagem por referência** modo entrada/saída

**□ Transmite um caminho de acesso (endereço)**  Vantagem: processo de passagem <sup>é</sup> eficiente (não são necessárias cópias nem espaço  $d$ uplicado)  $\rightarrow$  parâmetro real é compartilhado **□** Desvantagens

Acessos mais lentos (do que na passagem por valor)

Potenciais efeitos colaterais (colisões)

Apelidos podem ser criados

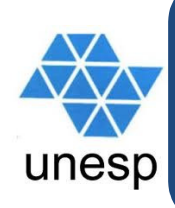

## **5. Passagem por nome**modo múltiplo

**□ Parâmetro formal é substituído textualmente** pelo real

Quando os parâmetros são passados por nome, <sup>o</sup> parâmetro real é, na prática, textualmente substituído pelo parâmetro formal correspondente em todas as suas ocorrências no subprograma

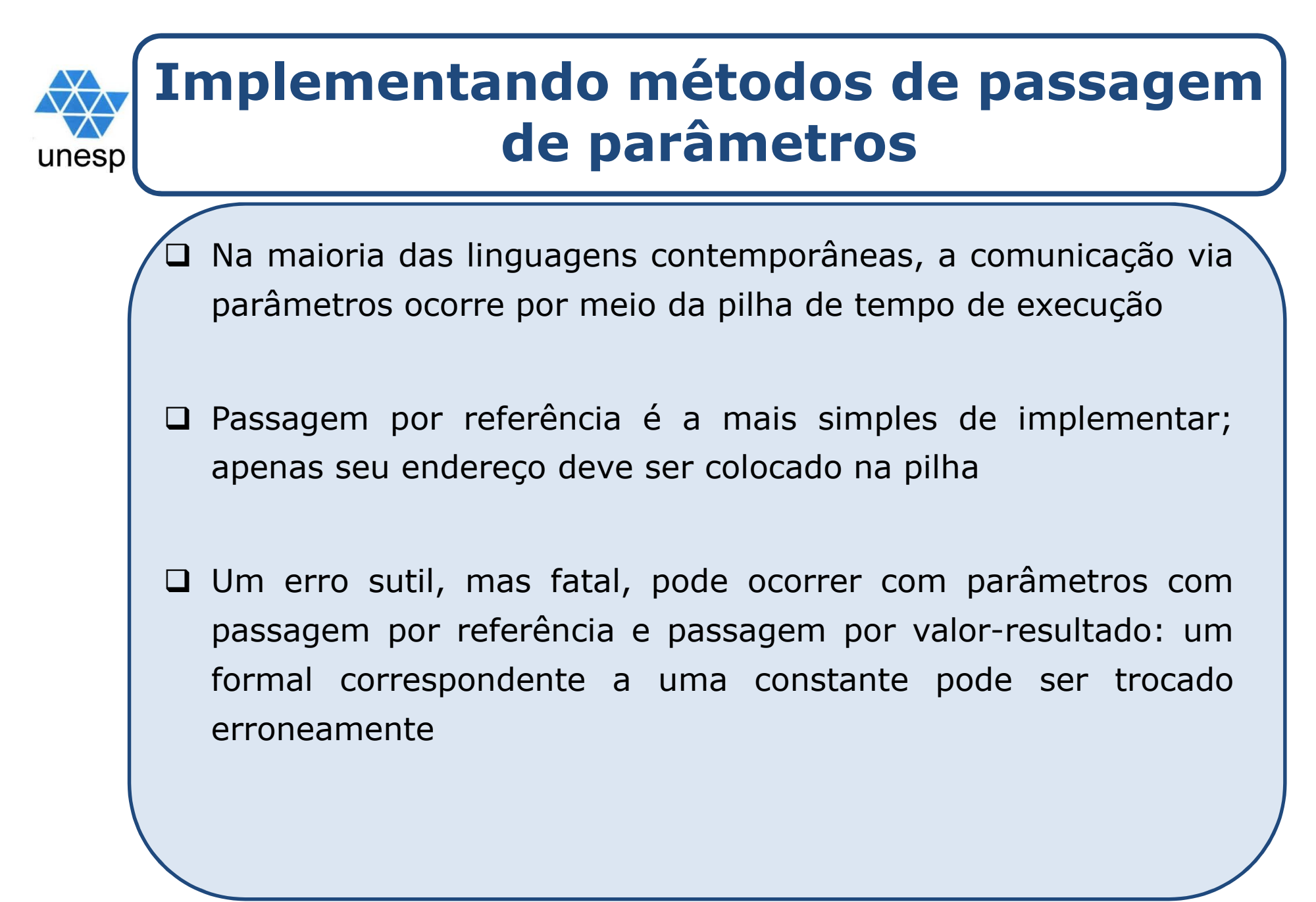

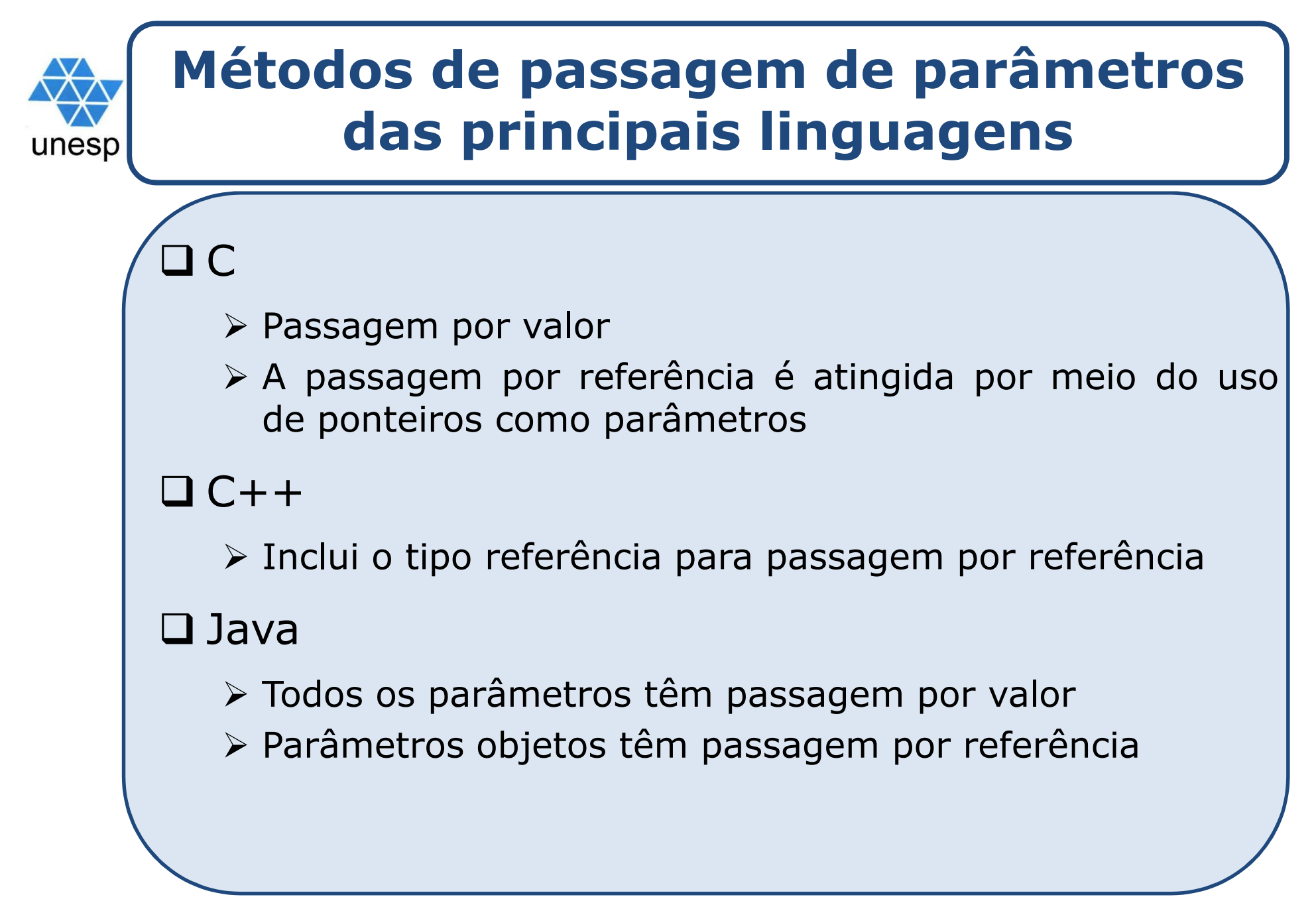

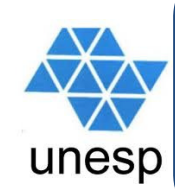

### **Métodos de passagem de parâmetros das principais linguagens (cont.)**

# Fortran <sup>95</sup>

□ Parâmetros podem ser declarados para serem dos modos de entrada, de saída ou de entrada <sup>e</sup> saída

 $\Box C#$ 

□ Método padrão: passagem por valor

□ Passagem por referência é especificada precedendo um parâmetro formal <sup>e</sup> seu real correspondente com ref

**□ PHP: similar a C#** 

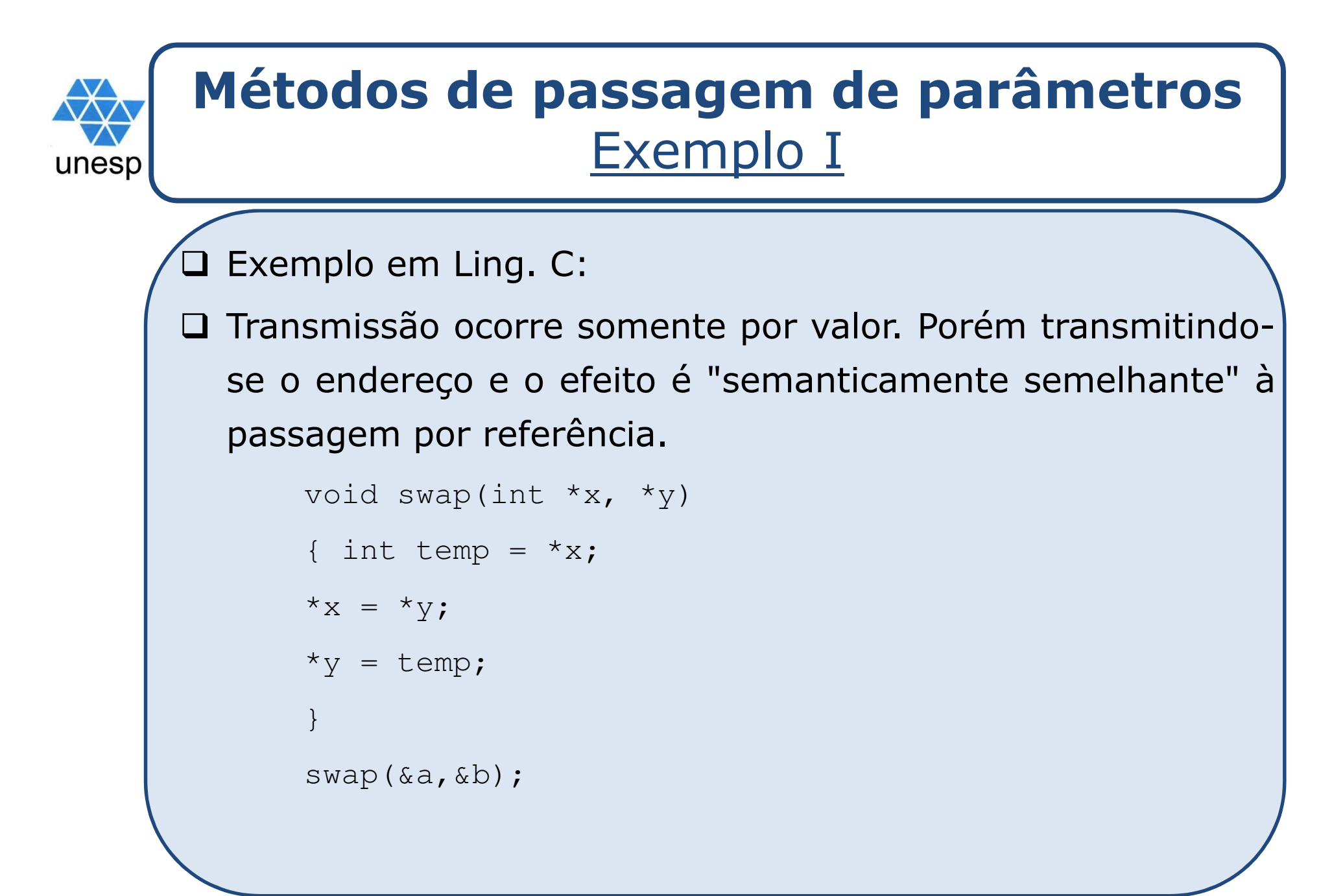

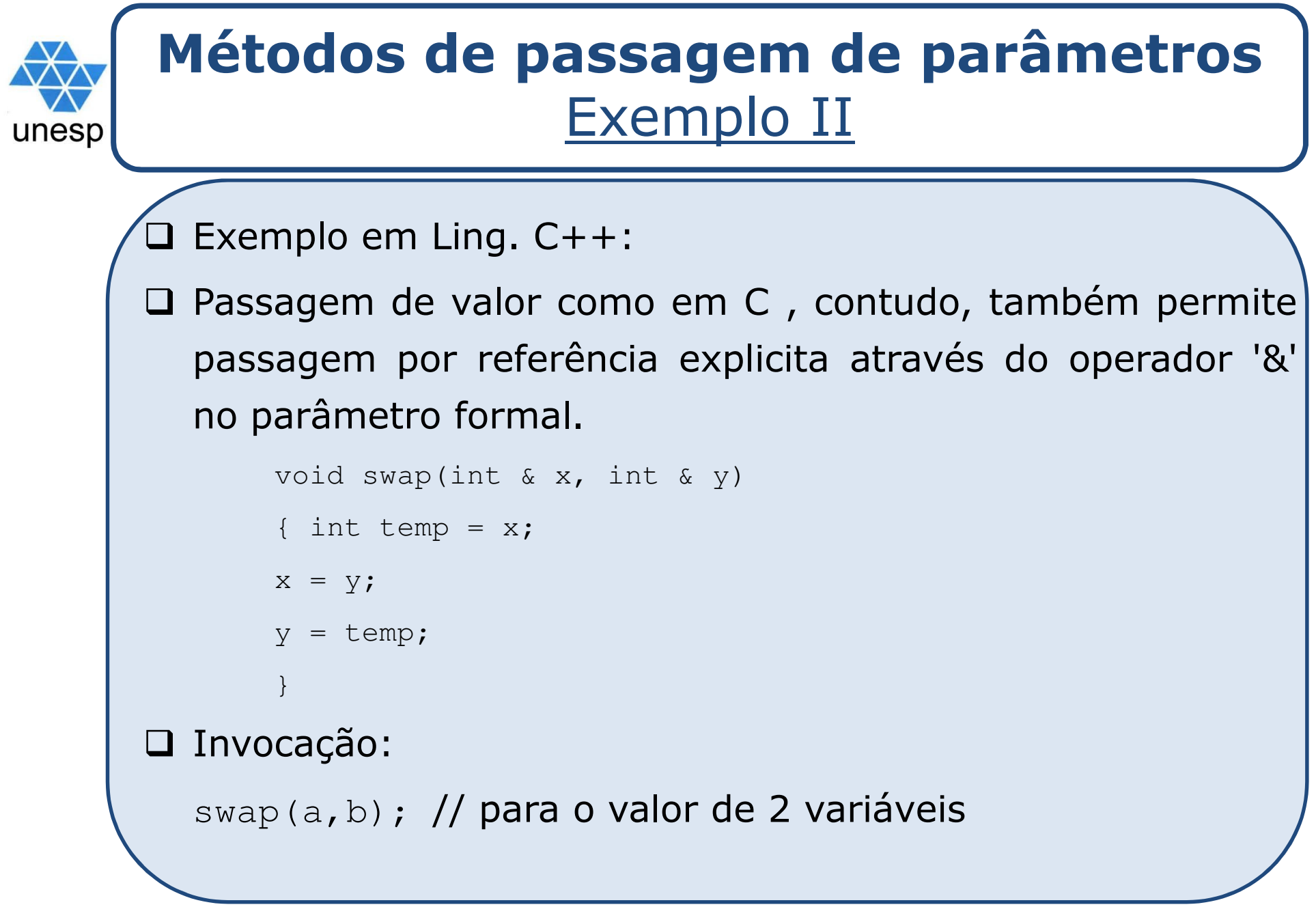

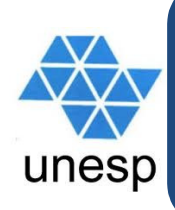

# **Verificação de tipos dos parâmetros**

Considerado importante para confiabilidade FORTRAN <sup>77</sup> <sup>e</sup> versão original do C: não tinham Pascal, FORTRAN 90, Java <sup>e</sup> Ada: sempre requerem ANSI <sup>C</sup> <sup>e</sup> C++: escolha <sup>é</sup> feita pelo usuário  $\triangleright$  Linguagens relativamente novas como Perl, JavaScript <sup>e</sup> PHP não requerem verificação de tipos

# **Matrizes multidimensionais como parâmetros**

unesp

 $\square$  Se uma matriz multidimensional é passada para um subprograma <sup>e</sup> <sup>o</sup> subprograma <sup>é</sup> compilado separadamente, <sup>o</sup> compilador precisa saber <sup>o</sup> tamanho declarado dessa matriz para construir <sup>a</sup> função de mapeamento de armazenamento

# unesp

# **Matrizes multidimensionais comoparâmetros: C e C++**

 Matriz pode ser passada como um ponteiro, <sup>e</sup> as dimensões reais da matriz podem ser incluídas como parâmetros

 <sup>A</sup> função pode avaliar <sup>a</sup> função de mapeamento de armazenamento escrita pelo usuário usando aritmética de ponteiros cada vez que um elemento da matriz precisar ser referenciado

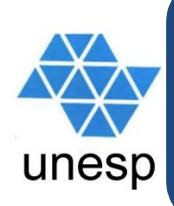

# **Considerações de projeto para passagens de parâmetros**

Duas considerações importantes

Eficiência

Transferências de dados de uma via ou de duas vias

Mas as considerações acima estão em conflito

- Boa programação sugere acesso limitado <sup>a</sup> variáveis, <sup>o</sup> que significa uma via, sempre que possível
- Mas passagem por referência <sup>é</sup> mais eficiente para passar estruturas de tamanho significativo

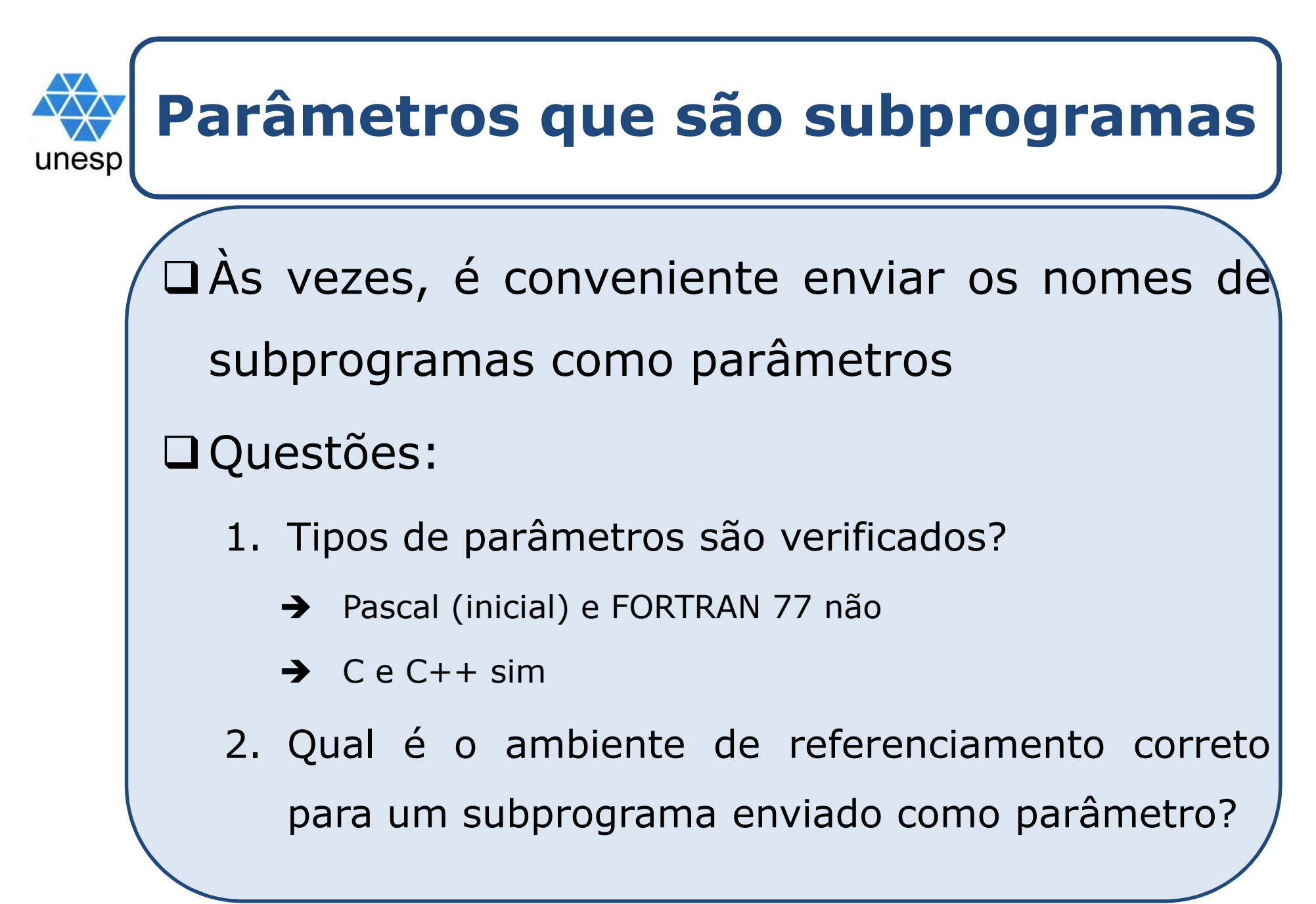

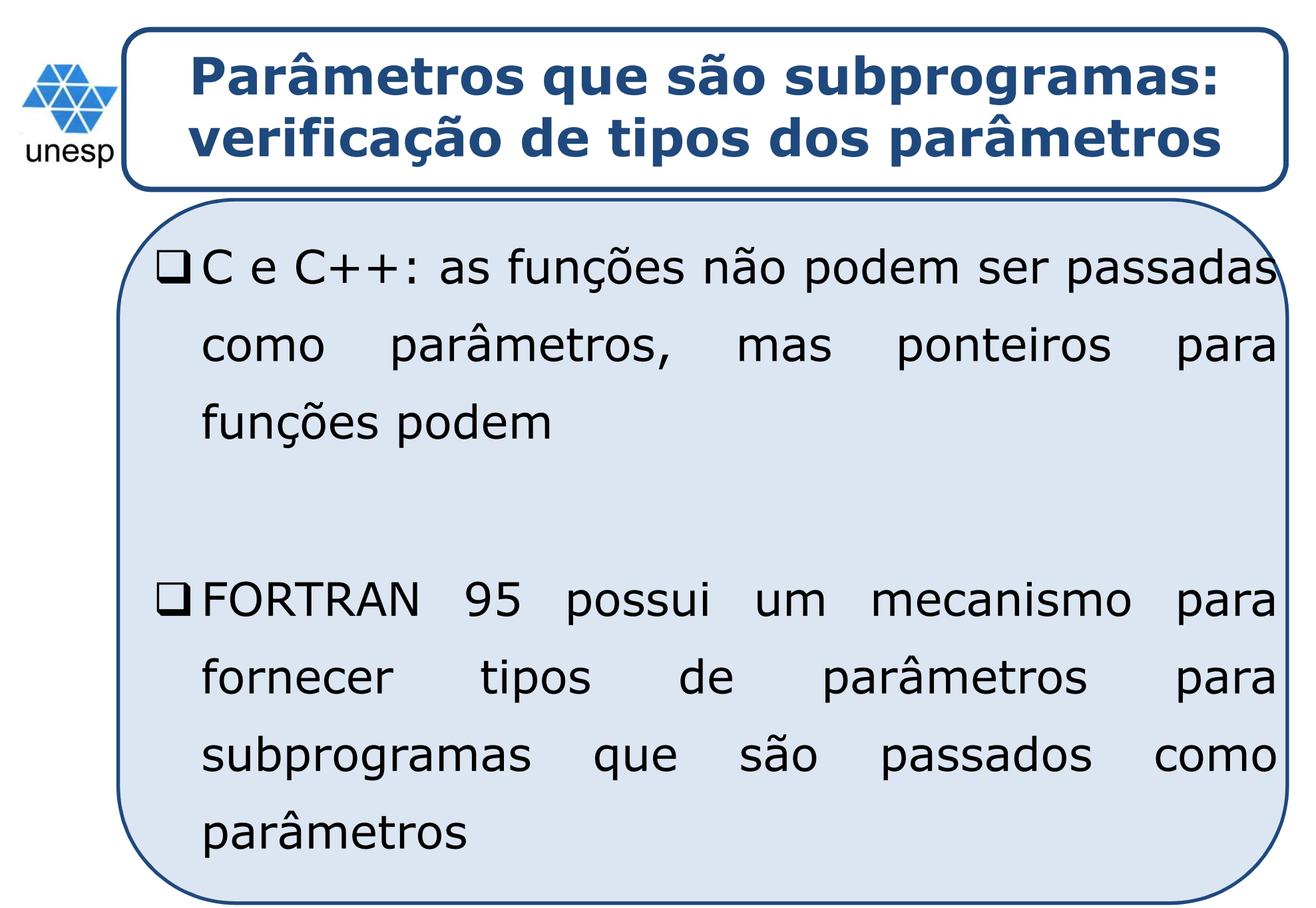

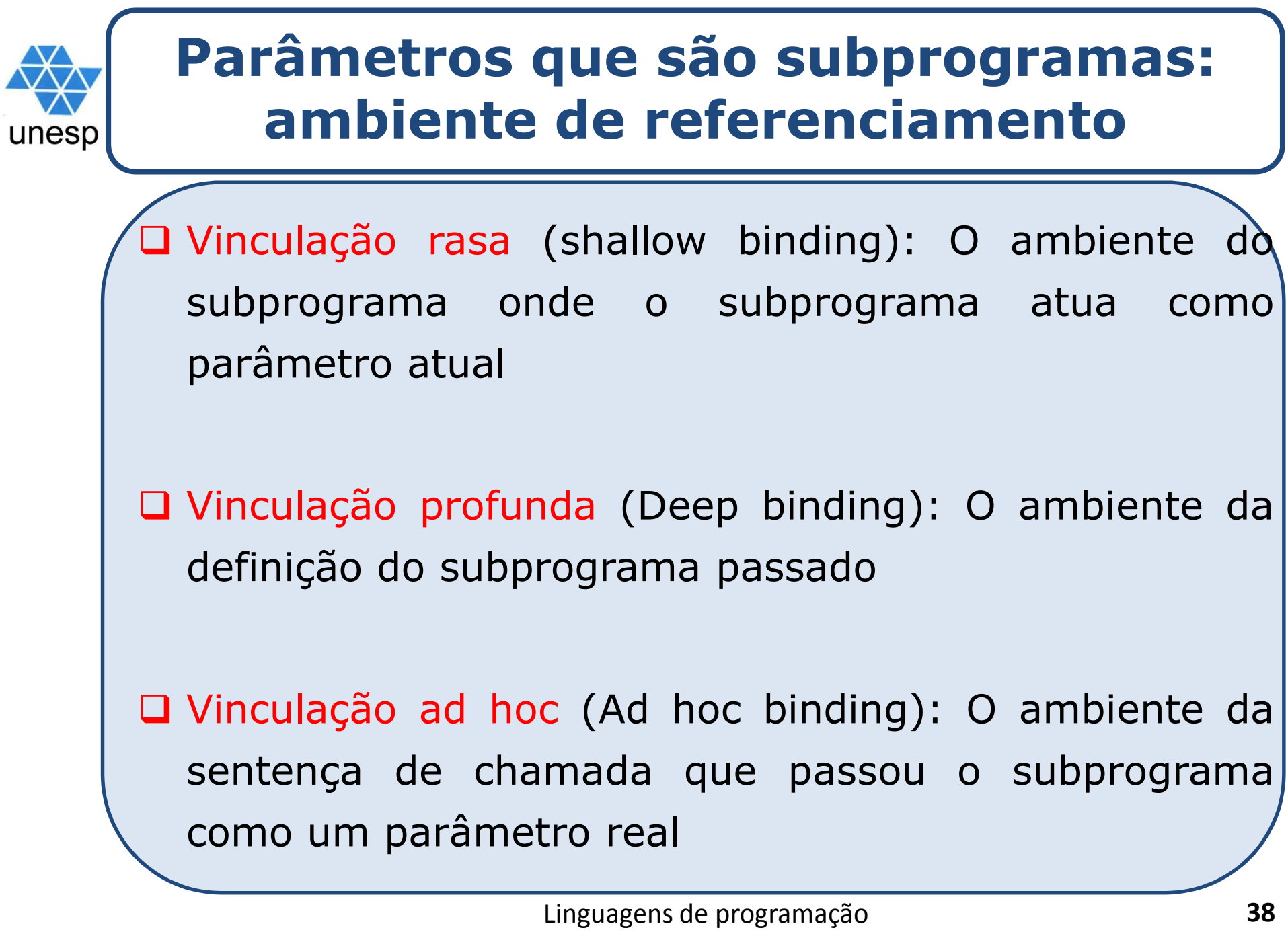

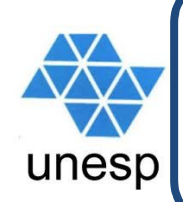

#### **Parâmetros que são subprogramas: ambiente de referenciamento**

 Vinculação rasa (shallow binding): <sup>é</sup> utilizado em linguagens de escopo dinâmico (Pascal <sup>e</sup> SNOBOL), onde <sup>o</sup> ambiente do subprograma invocado <sup>é</sup> mais natural.

 Vinculação profunda (Deep binding): <sup>é</sup> utilizado em linguagens de escopo estático (C <sup>e</sup> C++), porque <sup>o</sup> ambiente de definição <sup>é</sup> <sup>o</sup> mais natural.

#### **Parâmetros que são subprogramas: ambiente de referenciamento**unesp  $\square$  Exemplo  $sub1$ Qual <sup>é</sup> <sup>o</sup> ambiente de  $sub2$ referência de sub2 quando for chamado em sub4?  $sub3$ (sub2 <sup>é</sup> parâmetro de call sub4 (sub2) sub4). $sub4$  ( $subx$ ) call subx call sub3

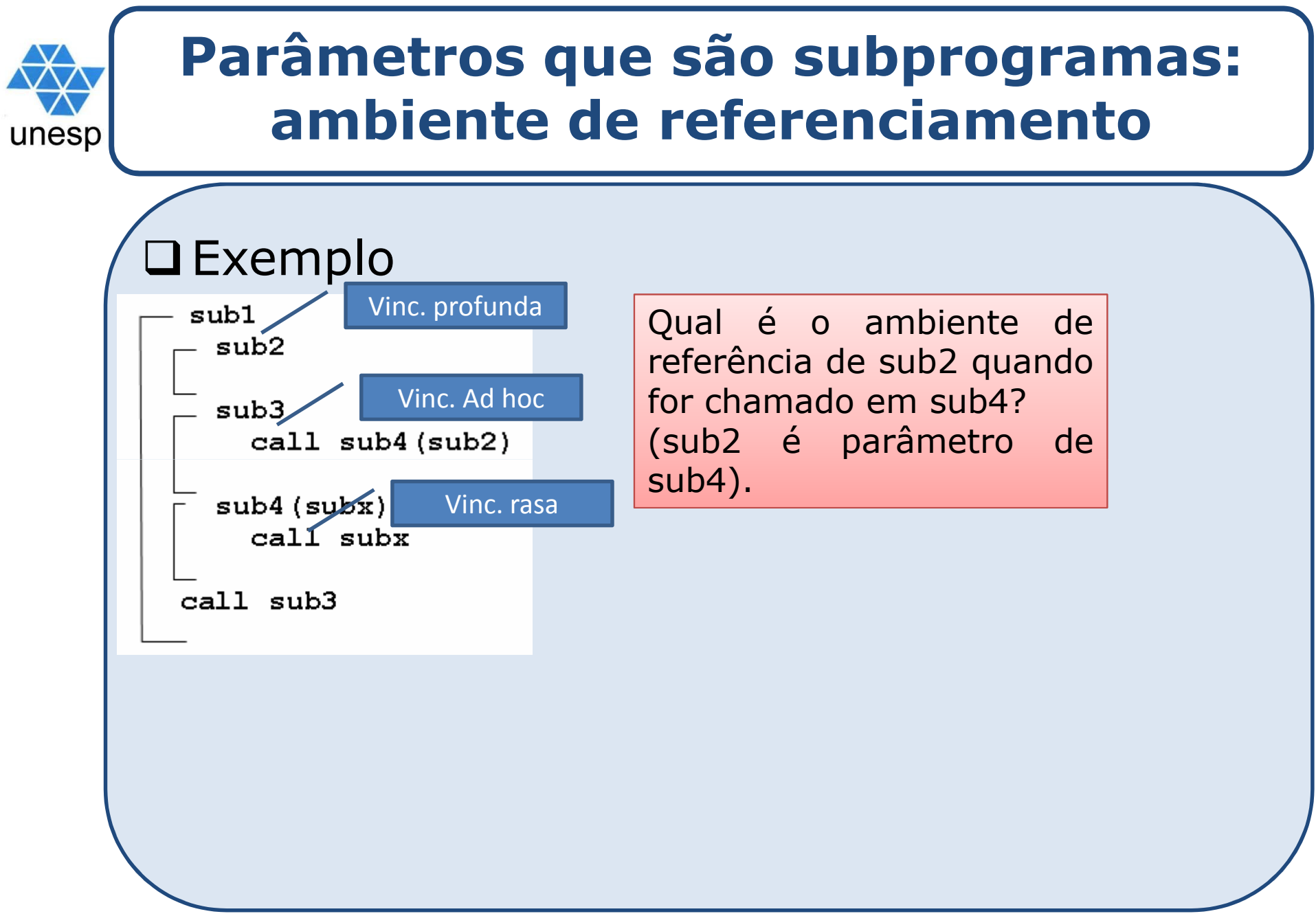

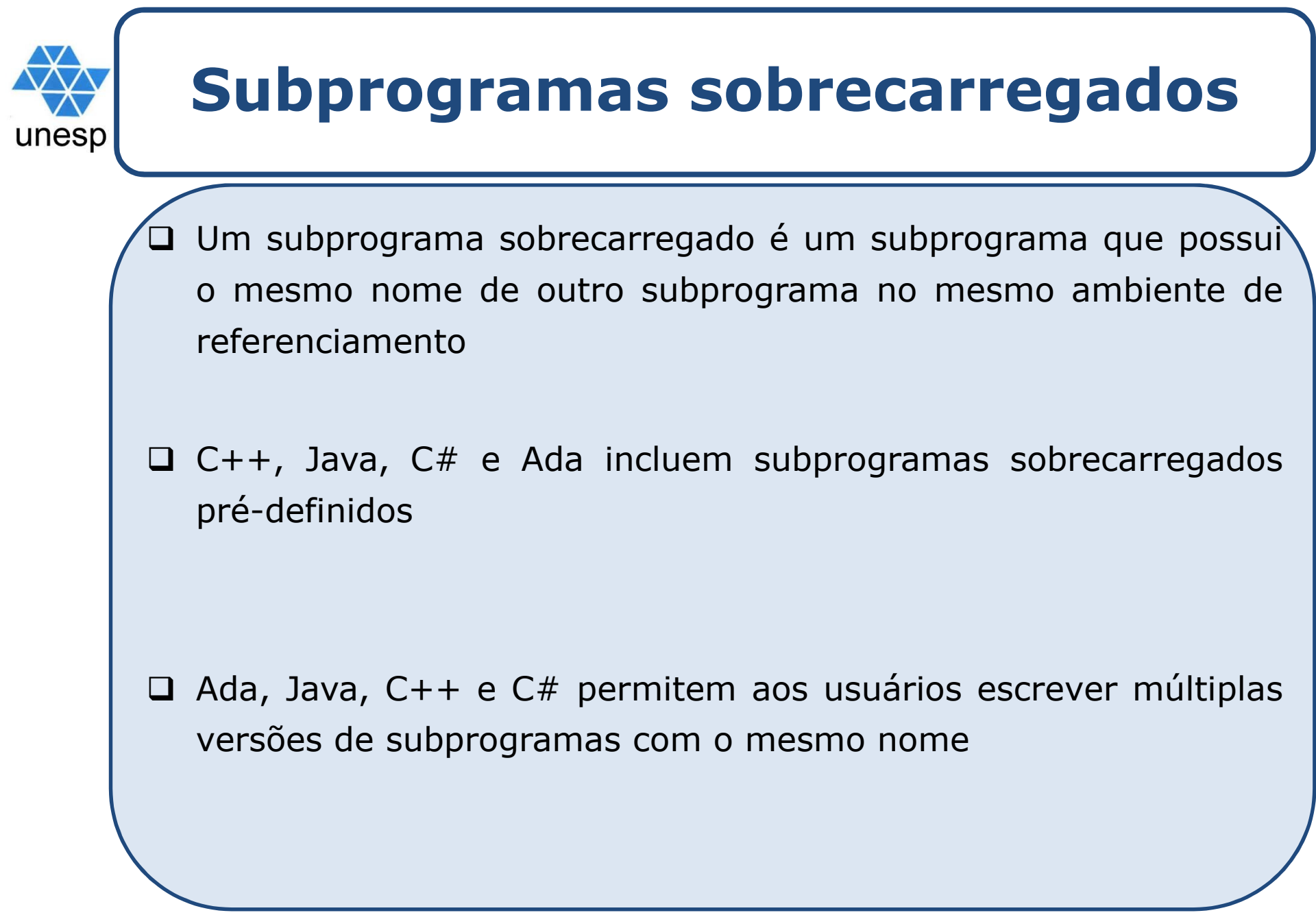

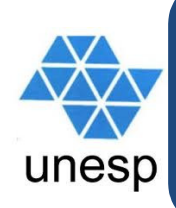

# **Subprogramas sobrecarregados**Exemplo em C++

 Um subprograma sobrecarregado <sup>é</sup> um subprograma que possui <sup>o</sup> mesmo nome de outro subprograma no mesmo ambiente de referenciamento

```
int maximo(int x, int y){ return x>y ? x : y; }
double maximo(double x, double y){ return x>y ? x : y; }
int maximo(int x, int y, int w, int z)
{ returnmaximo(maximo(x,y),maximo(y,z));}
```
# **Questões de projeto para funções**unesp □ Os efeitos colaterais são permitidos? > Os parâmetros para funções devem ser sempre parâmetros no modo de entrada Que tipos de valores podem ser retornados? <sup>A</sup> maioria das linguagens de programação imperativas restringe os tipos que podem ser retornados > C permite que quaisquer tipos, exceto matrizes e funções C++ também permite tipos definidos pelo usuário Métodos em Java <sup>e</sup> C# podem retornar qualquer tipo

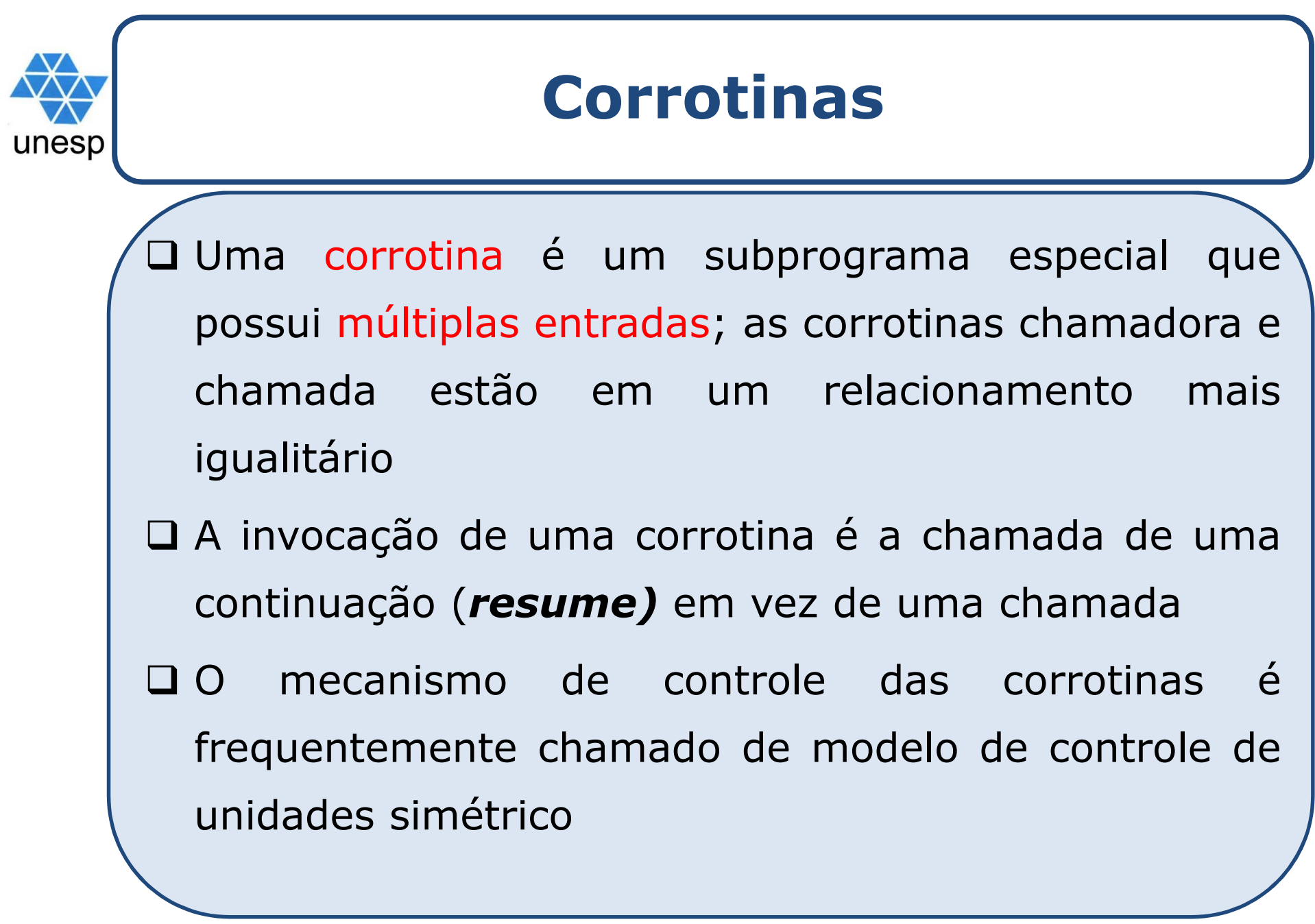

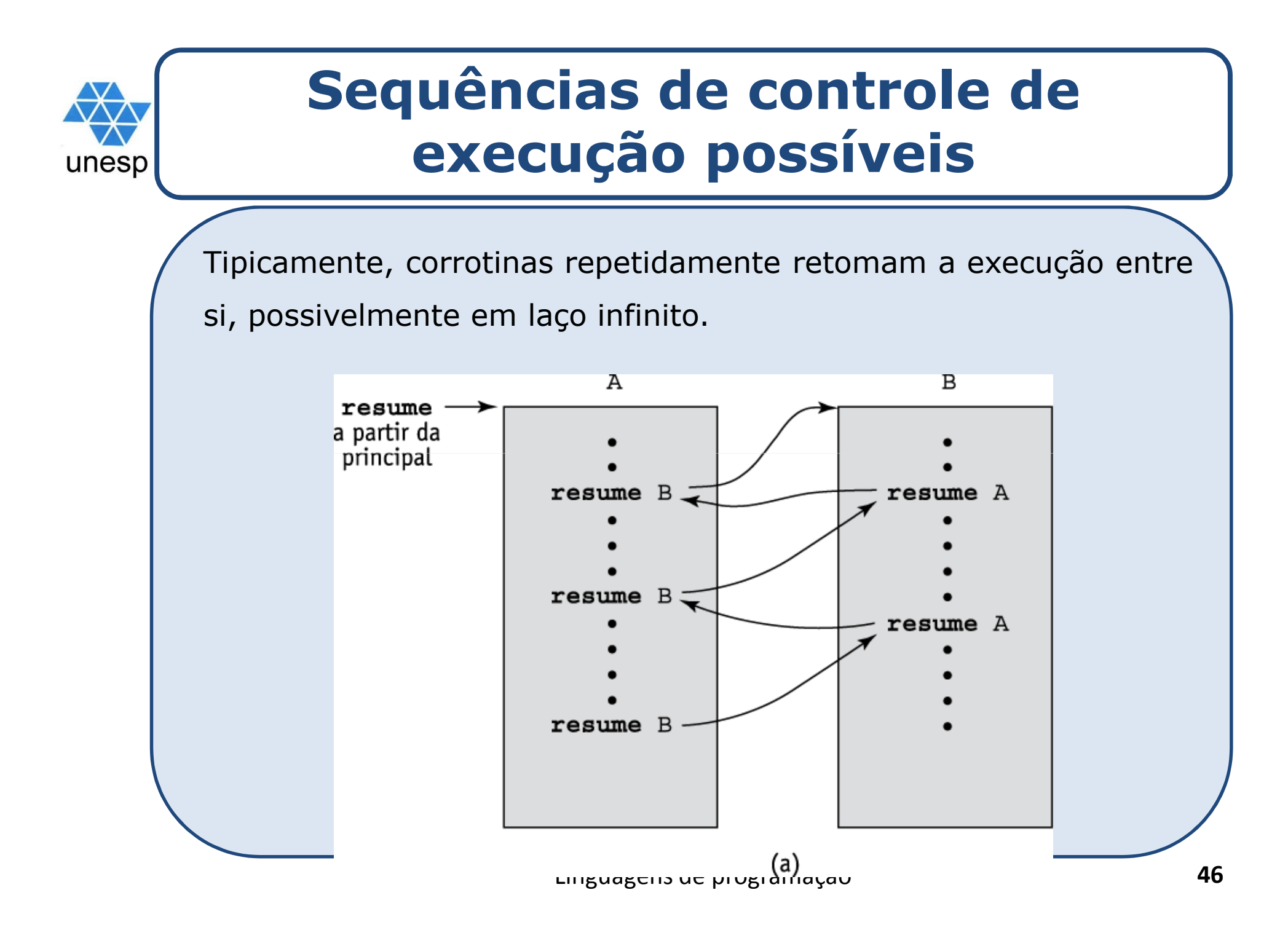

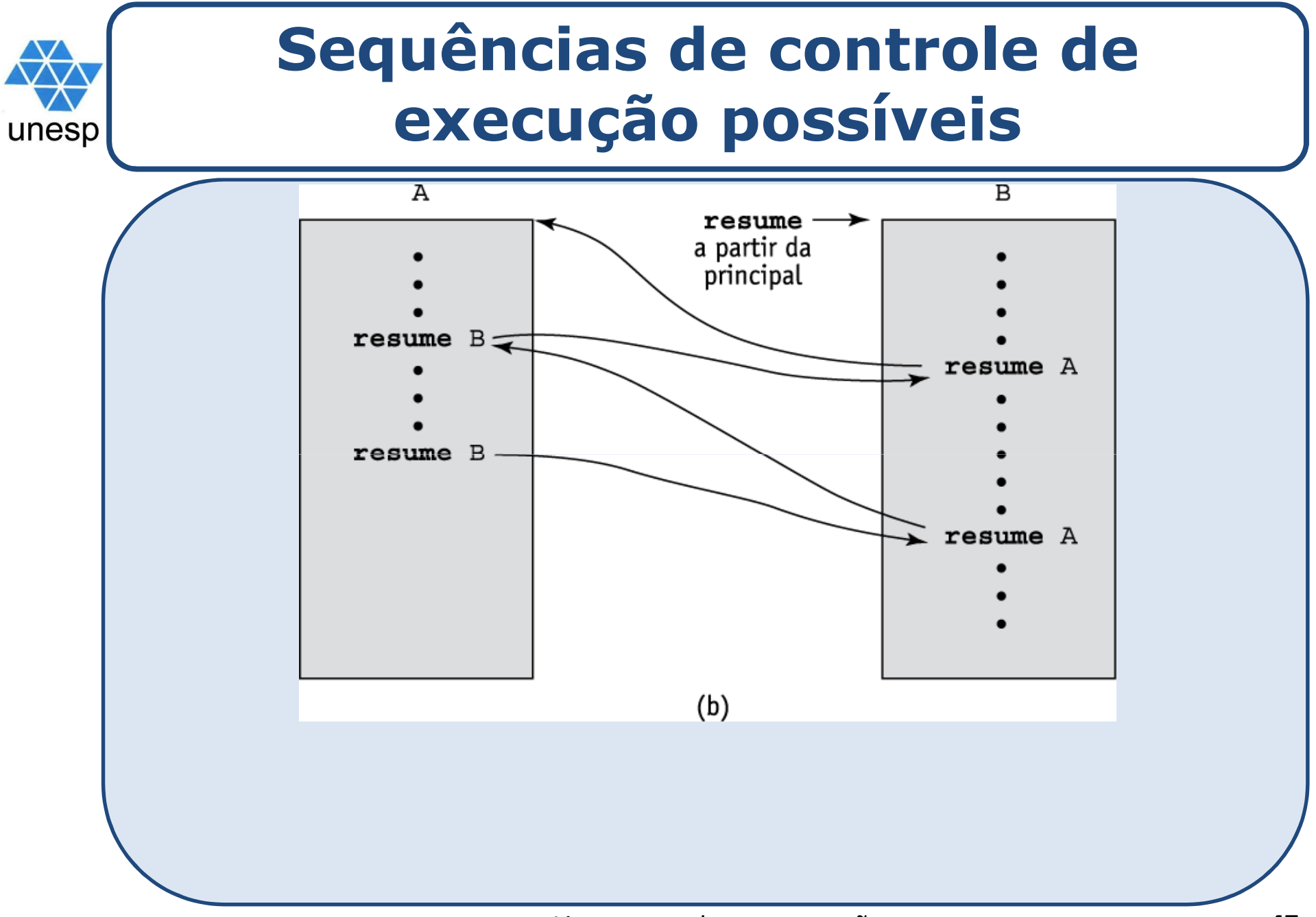

Linguagens de programação

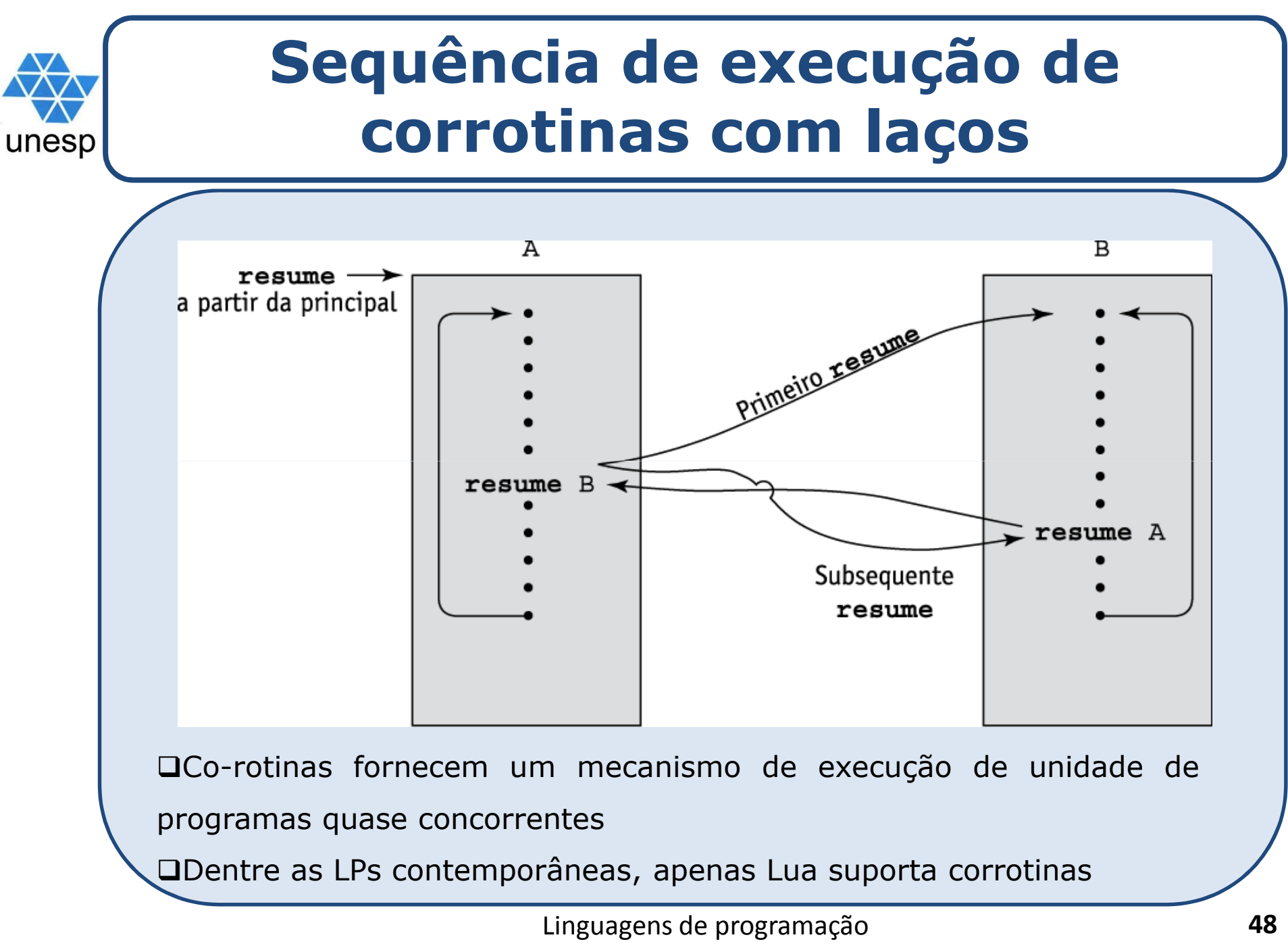

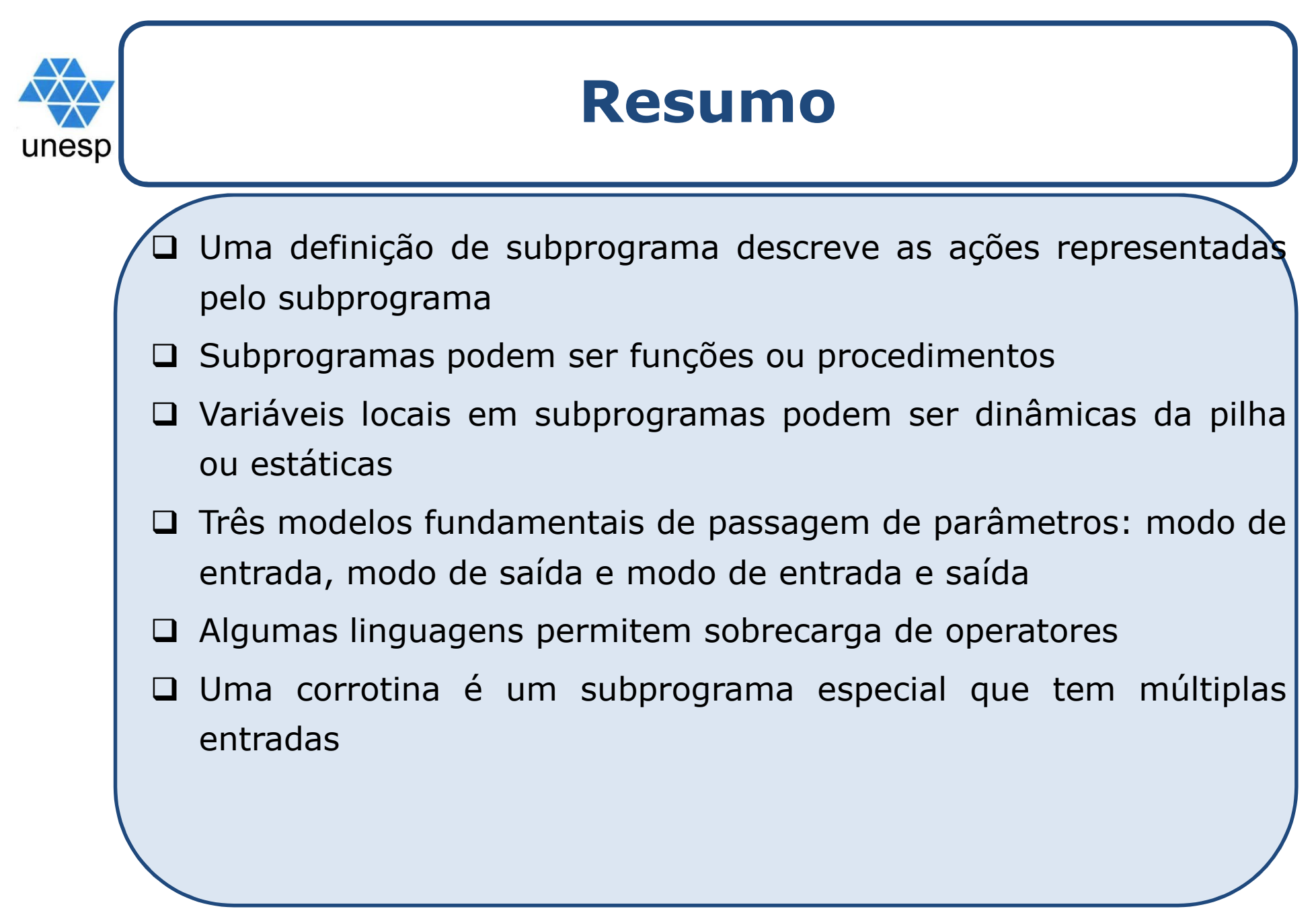

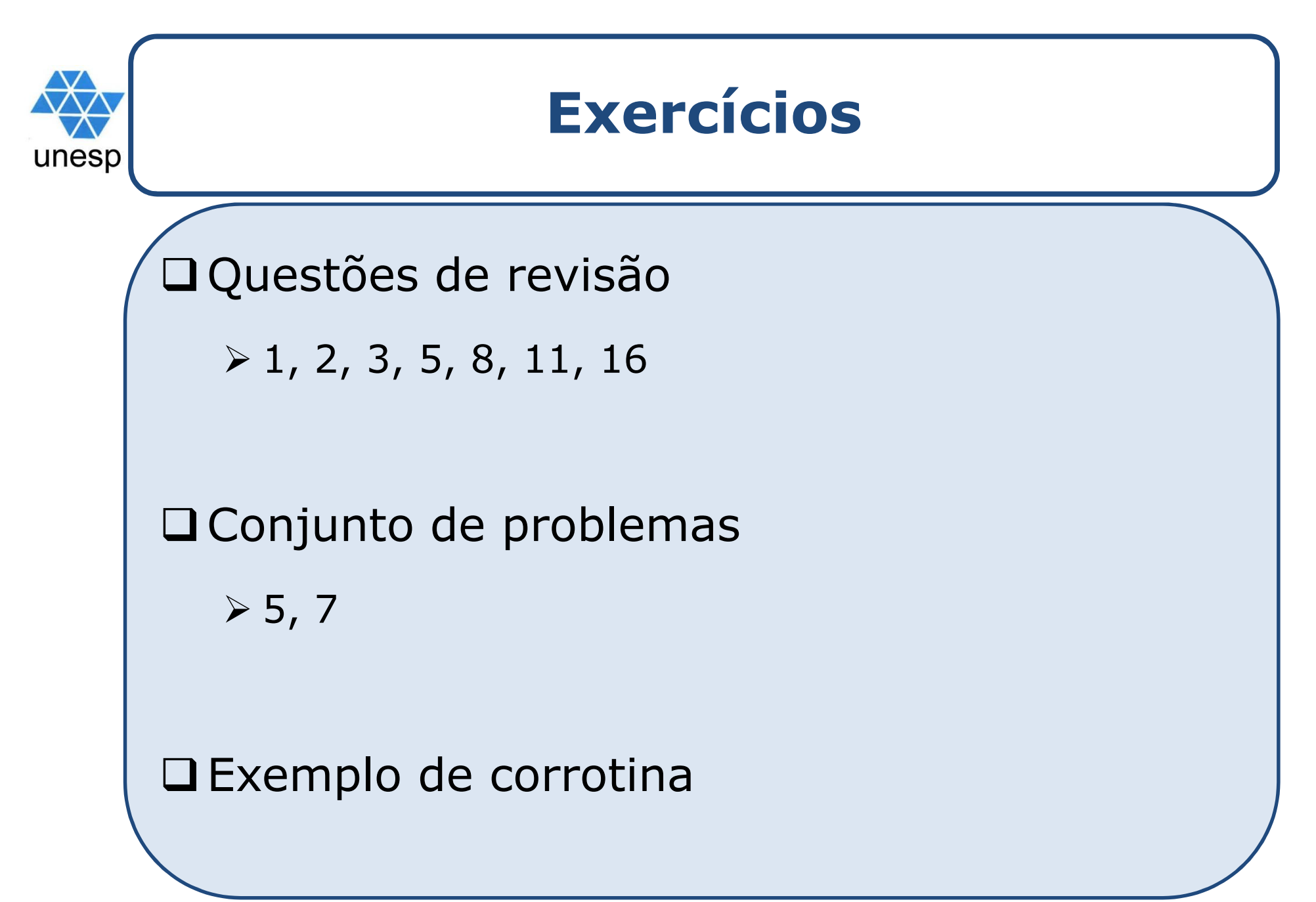